# IBM **Spectrum Discover**

Unlock the value of data and create new insights and real-time analysis

Indulis Bernsteins Consulting Systems Architect IBM UK

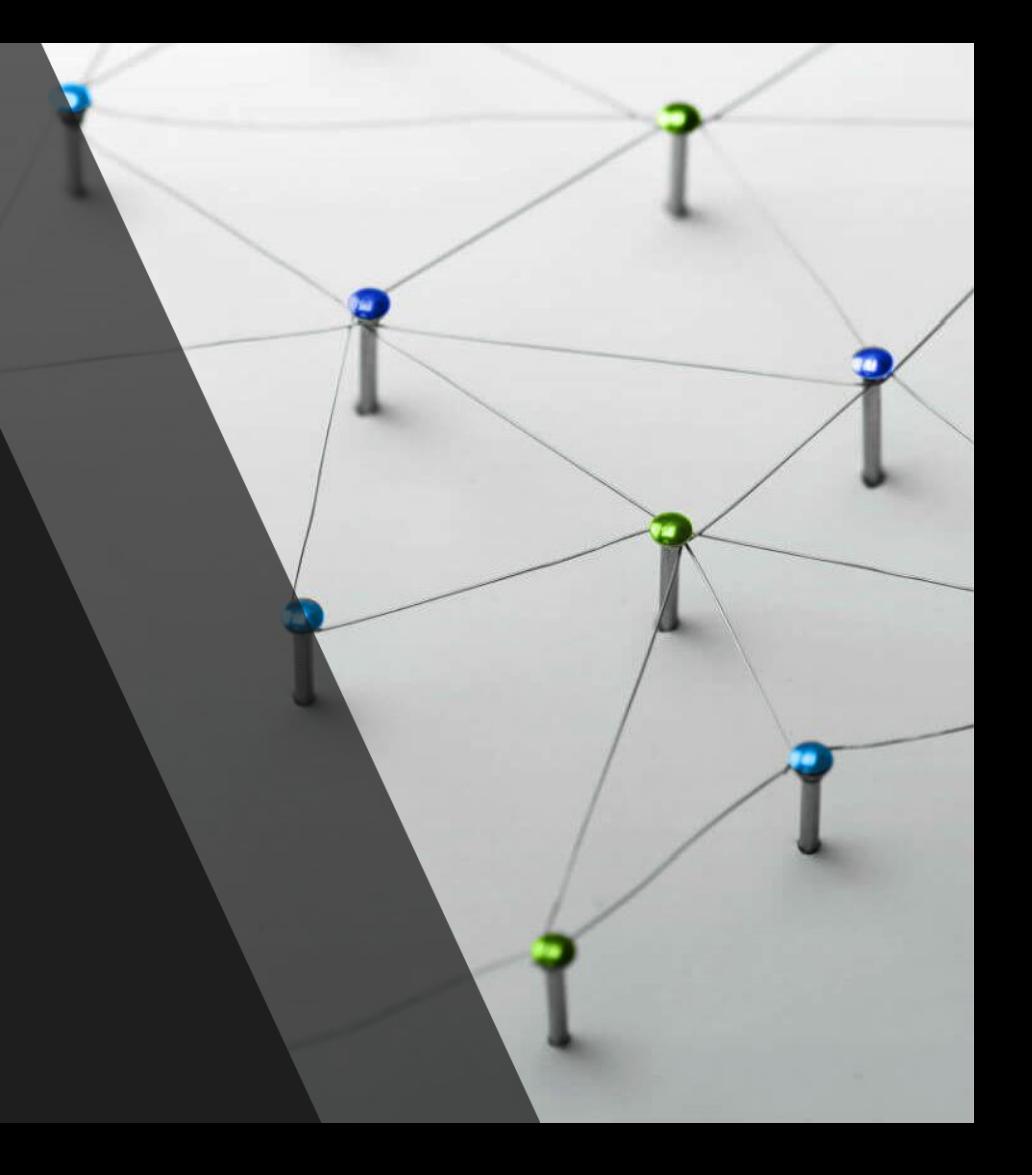

## Agenda

- Problem Statement
- Spectrum Discover Overview
- Use Case Discussion
- Demo

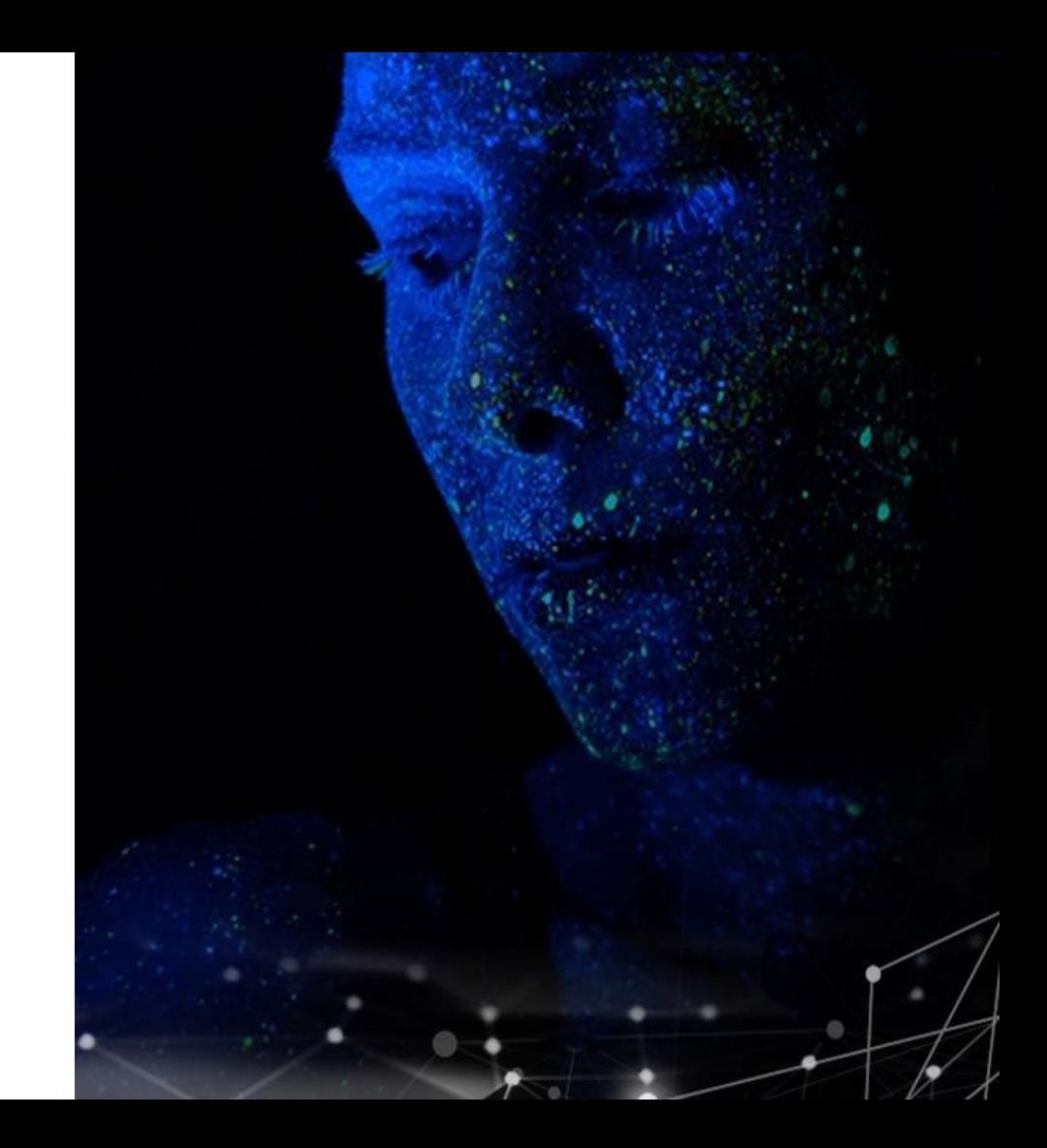

**Unstructured Data is Hard to Manage**

#### For exabyte-scale data stores…

- Challenging to pinpoint & activate relevant data for large-scale analytics
- Lack of fine-grained visibility needed to map data to business priorities
- Difficult to remove redundant, trivial & obsolete data
- Tough to identify & classify sensitive data

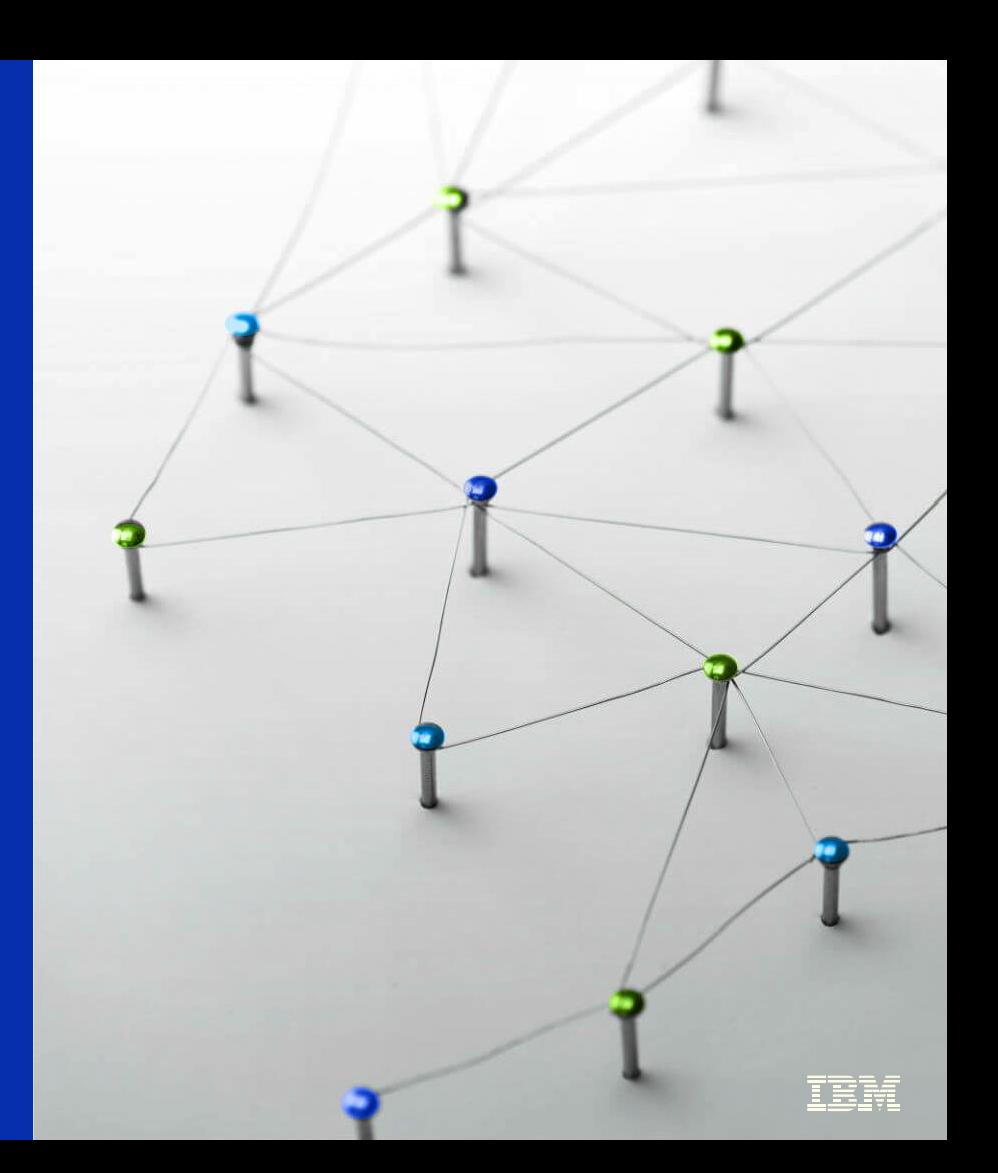

### Metadata is the key

Metadata is the structured data about the unstructured object

Who, what, when, where, and why of account, container, object, stream, dir, file

Perfect for indexing and searching

Metadata may be separate from the data, stored with the data, or derived from the data

Posix inode plus extended attributes

Standard document headers (doc, ppt, mp3, dicom, pdf, jpeg, GeoTIFF)

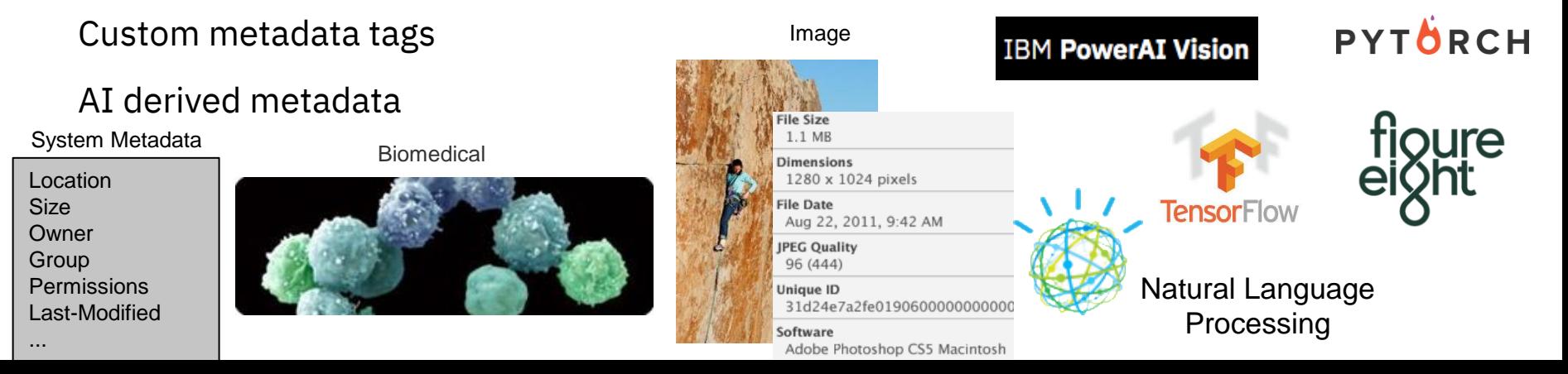

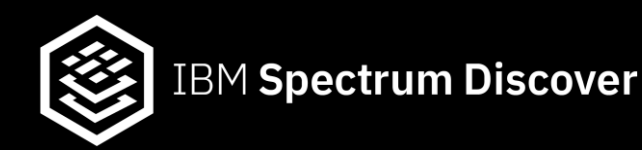

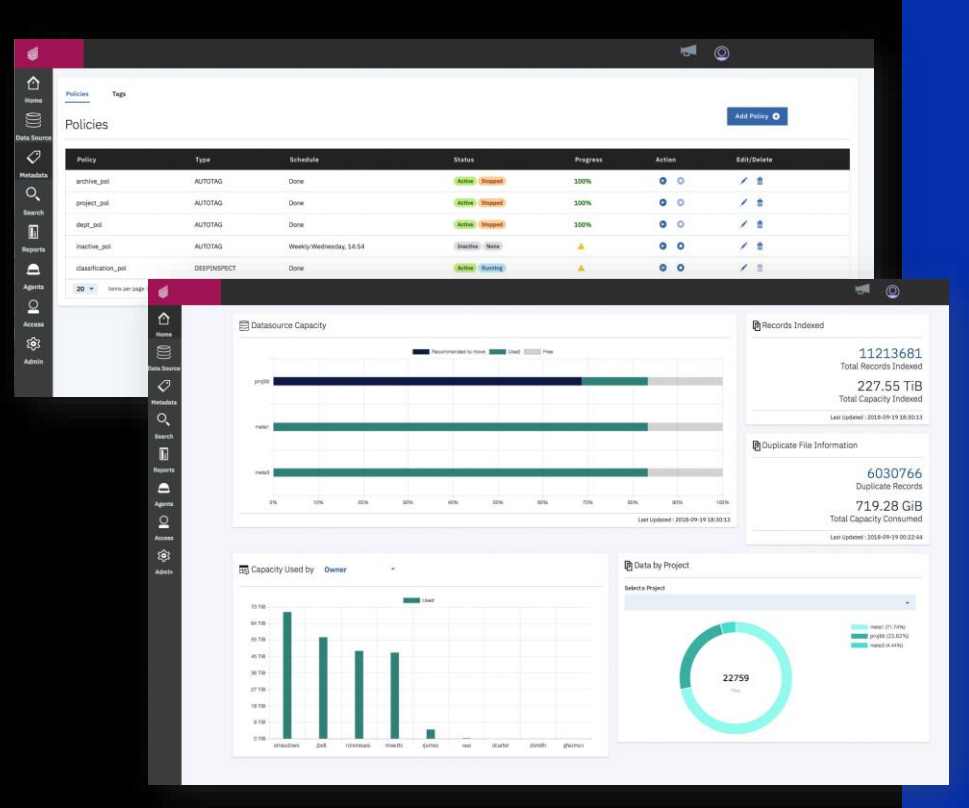

### Data Insight for Analytics, Governance & Optimization

- Automate cataloging of unstructured data by capturing metadata as it is created
- Enable comprehensive insight by combining system metadata with custom tags to increase storage admin & data consumer productivity
- Leverage extensibility using the API, custom tags and policy-based workflows to orchestrate content inspection & activate data in AI, ML & analytics workflows

#### **IBM Spectrum Discover Accelerates Value of data**

#### For Optimization **For Governance** For Analytics

- Decrease storage CAPEX by facilitating data movement to colder, cheaper storage
- Increase storage efficiency by eliminating redundant data
- Reduce storage OPEX by improving storage administrator productivity

- Ensure data is consistent with governance policies
- Reduce risk buried in unstructured data stores
- Speed investigations for legal discovery & regulatory audits

- Accelerate data identification for large-scale analytics
- Operationalize tasks to reduce the burden of data preparation
- Orchestrate ML/DL & MapReduce processes

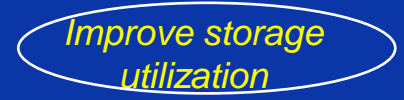

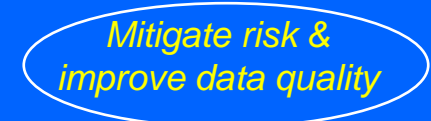

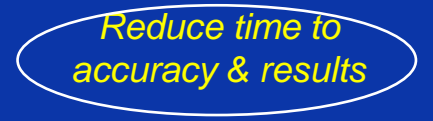

## Multiple concurrent ways to leverage Spectrum Discover

### **Large-scale Analytics/AI/ML**

- Data mapping
- Data discovery
- Dataset identification
- Data pipeline progression

### **Data Optimization**

- Archive / tiering
- Duplicate data removal
- Trivial data removal

#### **Data Governance**

- Data inspection and classification
- Label sensitive data for compliance
- Data clean-up

### **Data Management**

- Automate Tags for custom insight
- Create reports or directly search data
- Search content for fast discovery

IT admin / architect

Application user / data admin

Data scientist

# IBM Spectrum Discover Environment

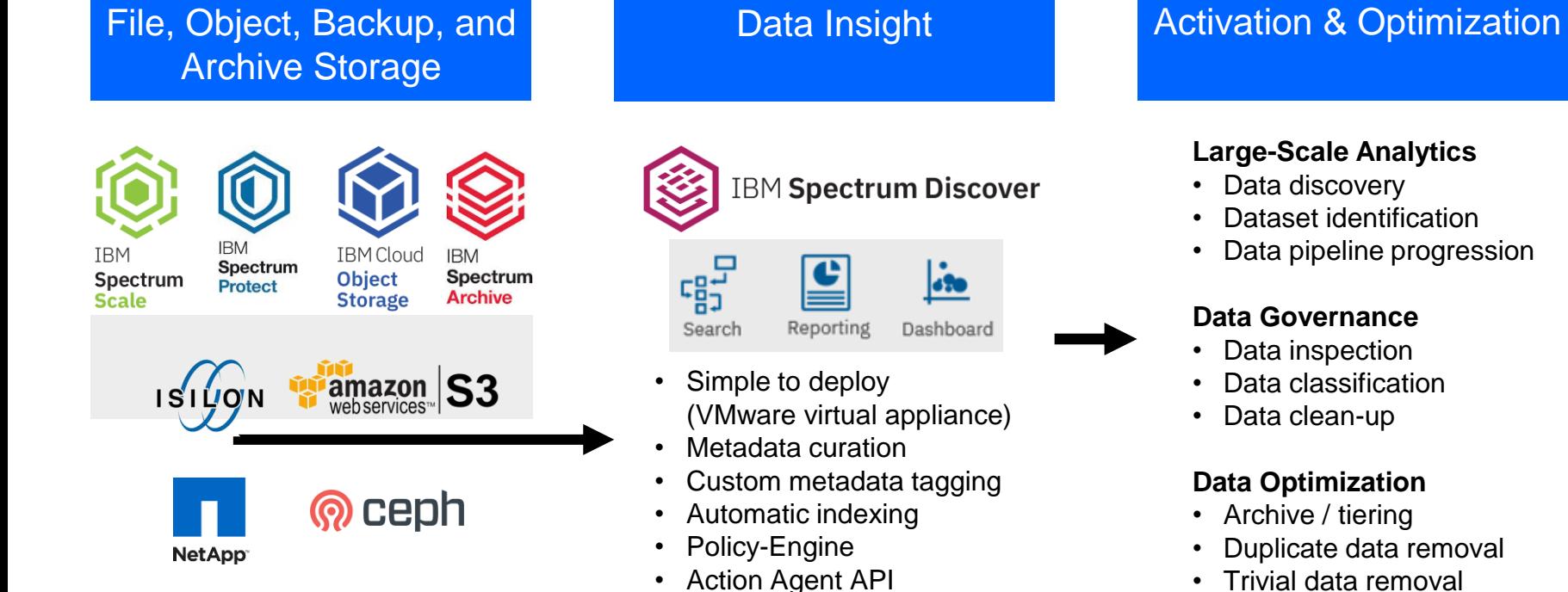

#### **Large-Scale Analytics**

- Data discovery
- Dataset identification
- Data pipeline progression

#### **Data Governance**

- Data inspection
- Data classification
- Data clean-up

#### **Data Optimization**

- Archive / tiering
- Duplicate data removal
- Trivial data removal

### Metadata event driven architecture

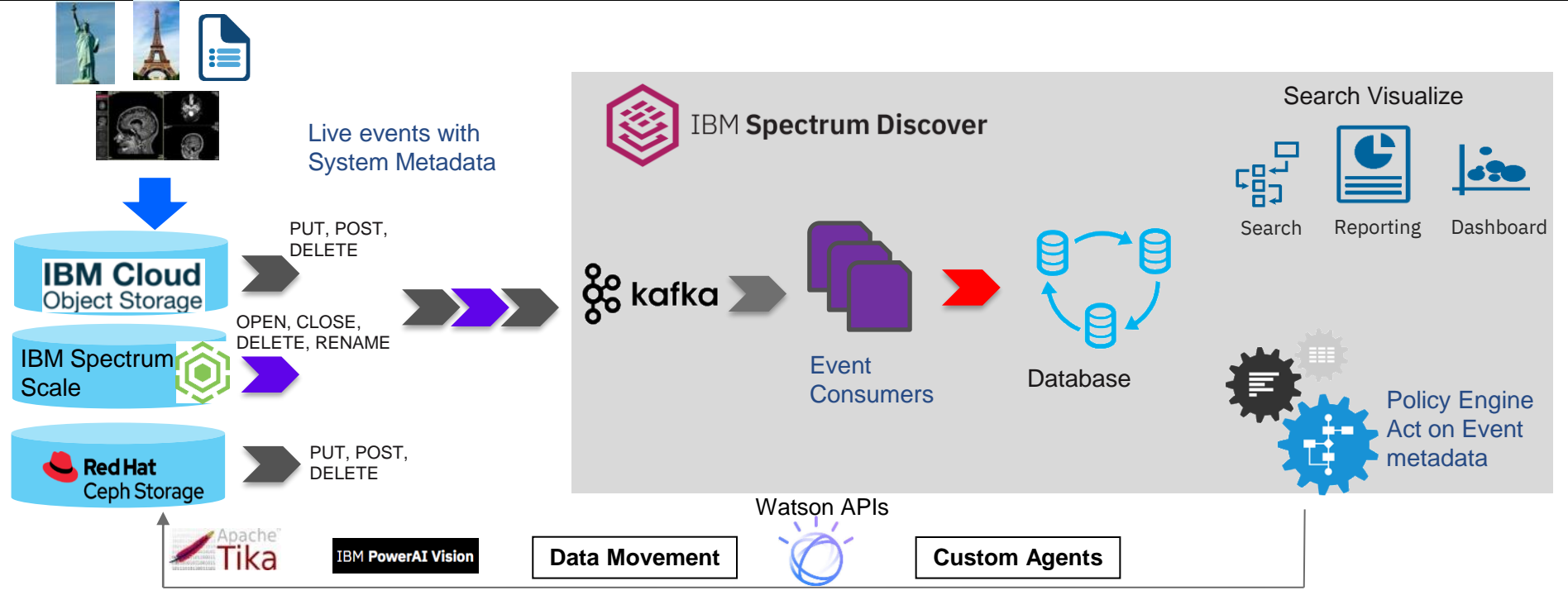

#### Harvest events from heterogeneous sources

- Transparent events generated by underlying storage platform No modification to applications or user behavior
- Real time, low overhead immediate visibility of user actions Rapid response from analytics
- Allows extreme storage scale events proportional to user activity, not to total size of data being monitored
- Take action on event metadata

### Spectrum Discover enables metadata management for an AI infrastructure

*Unified metadata and data insights for file and object storage on-premises and in the cloud*

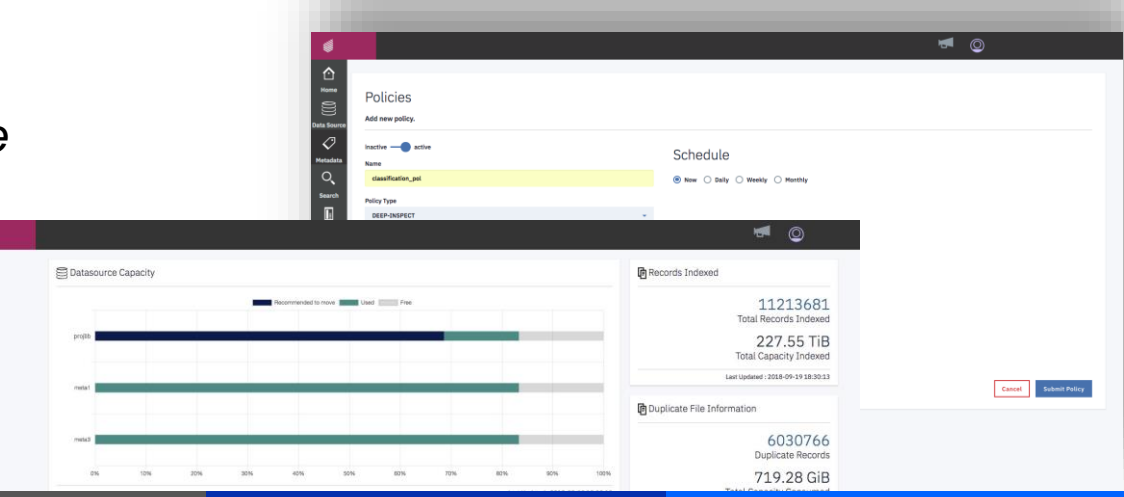

#### **Discover**

Automatically ingest and index system metadata from heterogeneous file and object storage systems on-prem and in the cloud

#### **Classify**

 $\begin{array}{c}\n\bullet \\
\bullet \\
\bullet\n\end{array}$ 

Automatically identify and classify data, including sensitive and personally identifiable information

#### **Label**

Enrich data with system and custom metadata tags that increase the value of that data

#### **Find**

Find data quickly and easily by searching catalogs of system and custom metadata

# Storage Optimization with Spectrum Discover

#### **Optimization – Improve Storage Utilization**

Key questions… •How is my data aging?

•What type of data do I have?

•What is the size distribution of my data?

- •Do I have duplicate data in my environment?
- constructs? And Zonstructs •How can I map this data to my business

Leverage Spectrum Discover built in analytics to identify ROT data

- 1. Ingest system metadata for files and objects
- 2. Leverage default analytics and generate reports
- 3. Customize analytics and reports
- 4. Map analytics against one or more system metadata attributes

# Proven value from PoCs

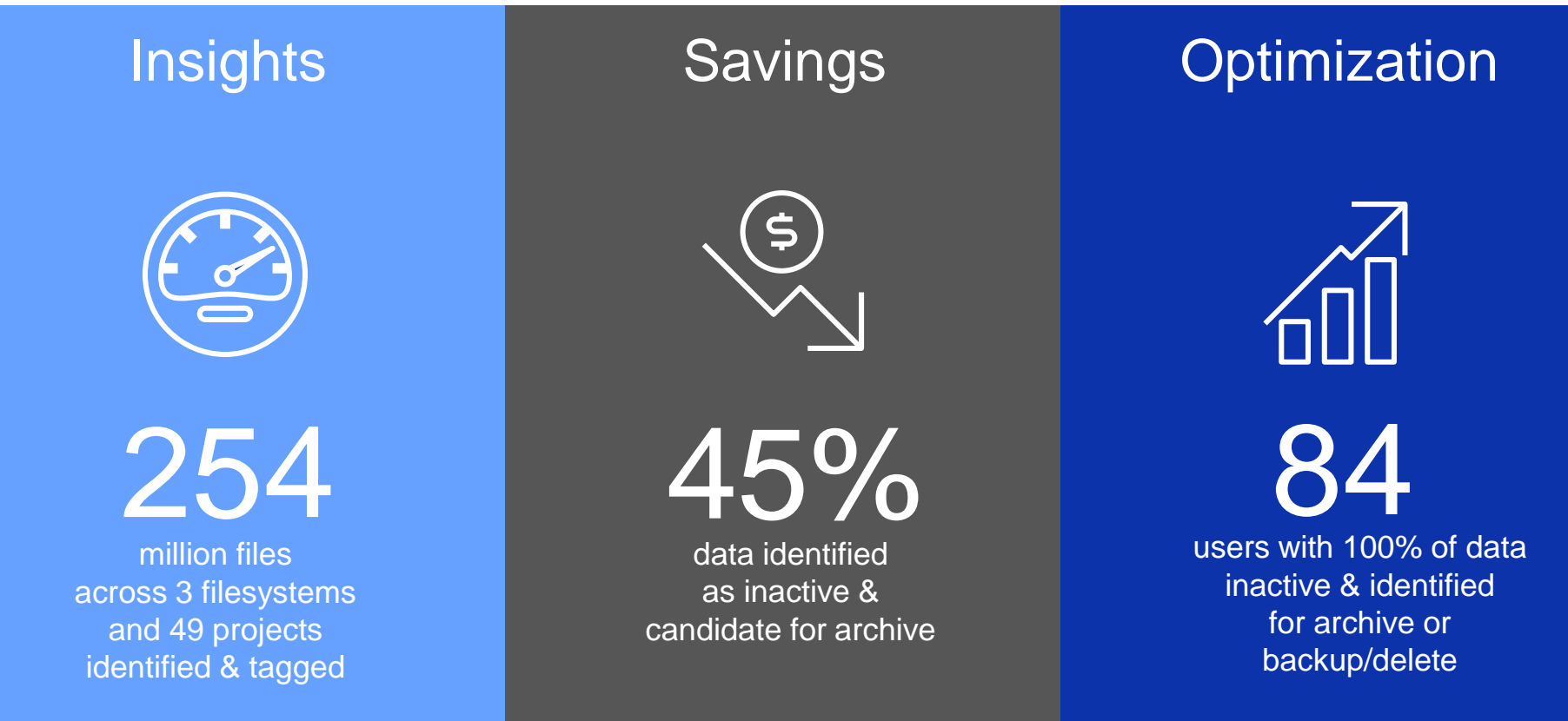

Actual results from PoC conducted with beta client in heterogeneous environment –

a major public health institution doing genomics research

### **File and Object Size Distribution Analytics**

- Leverage size bucketing , visualization, and drill down search
- Default Bucketing

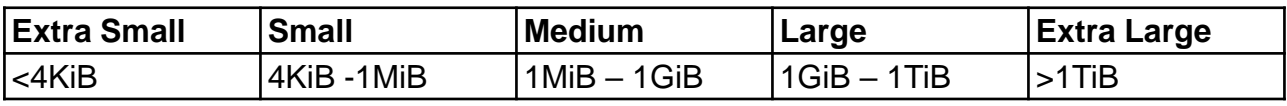

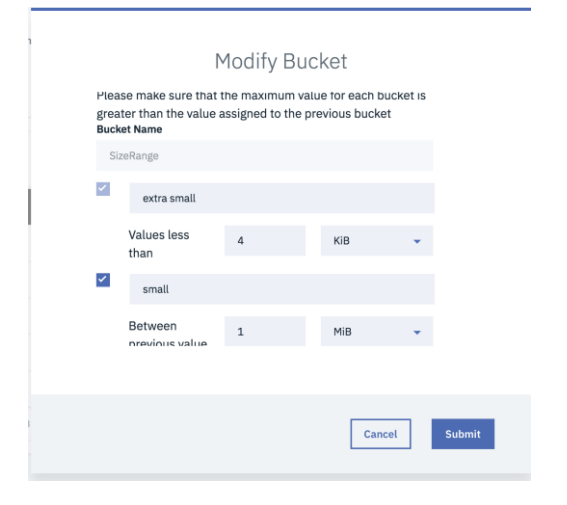

#### Customize Bucket Ranges Visualize Capacity Usage by size bucketing

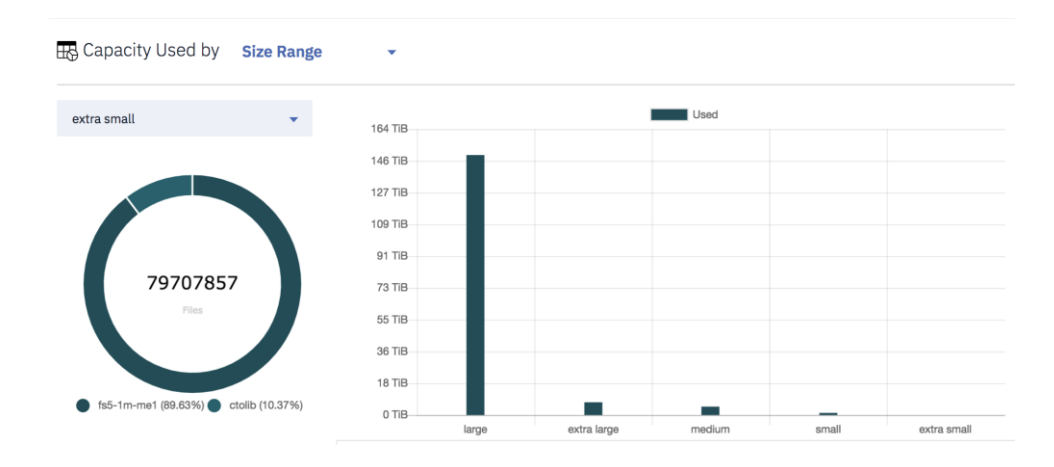

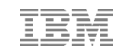

### **File and Object Size Distribution Analytics**

#### Size range drilldown search

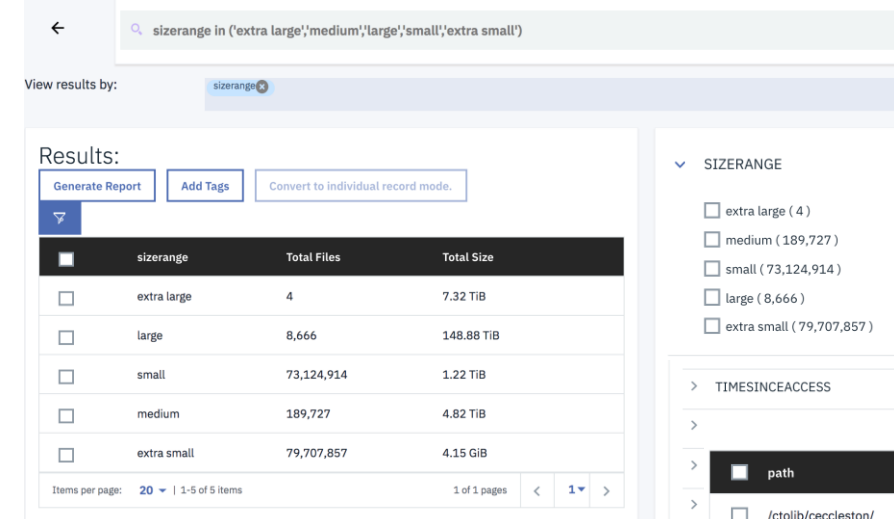

## Convert to individual records

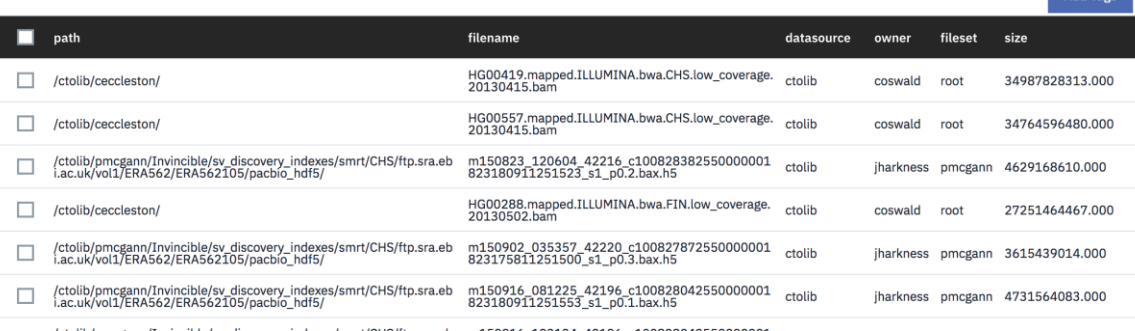

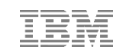

Add Tag

### **File and Object Data Aging Analytics**

- Leverage time since access bucketing , visualization, and drill down search
- Default Bucketing

| week | month | uarter          | year          | vear |
|------|-------|-----------------|---------------|------|
| week | month | ∴3 months       | vear          | year |
| ≺    | week  | $month$ : $\lt$ | 3 months; $<$ |      |

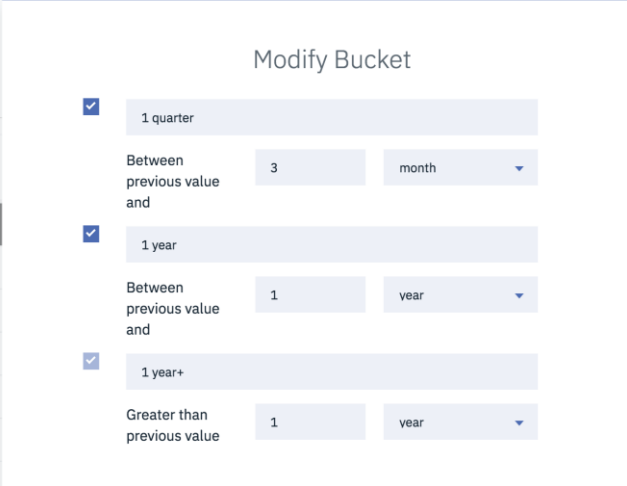

#### Customize Bucket Ranges Visualize Capacity Usage by size bucketing

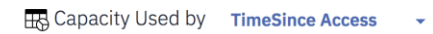

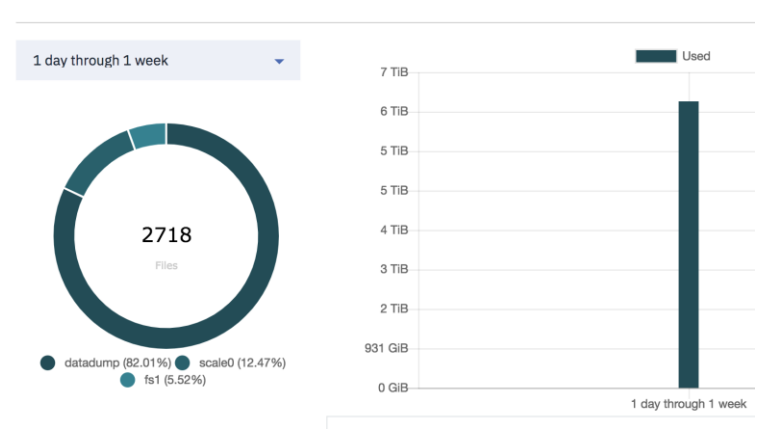

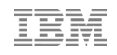

### **File and Object Size Distribution Analytics**

#### Time range drilldown search

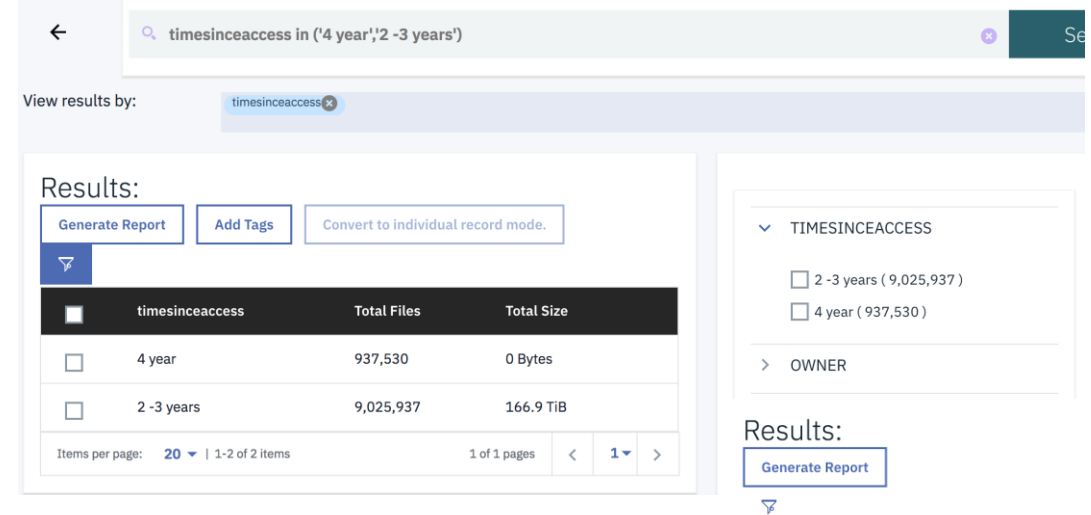

#### Convert to individual records

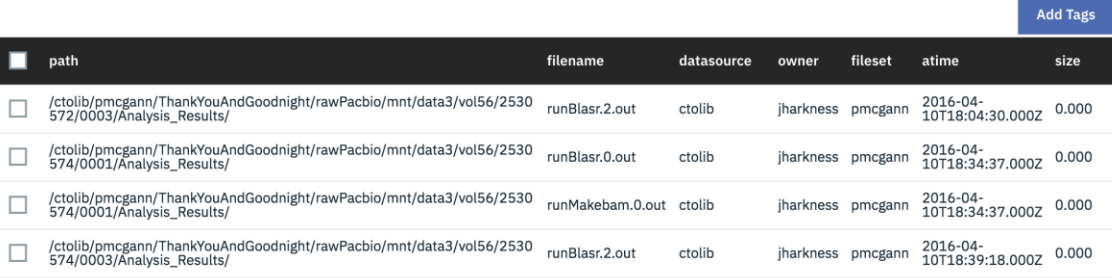

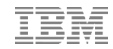

### **File and Object Data Consumed by Owner**

#### Visualize Capacity Usage by Owner

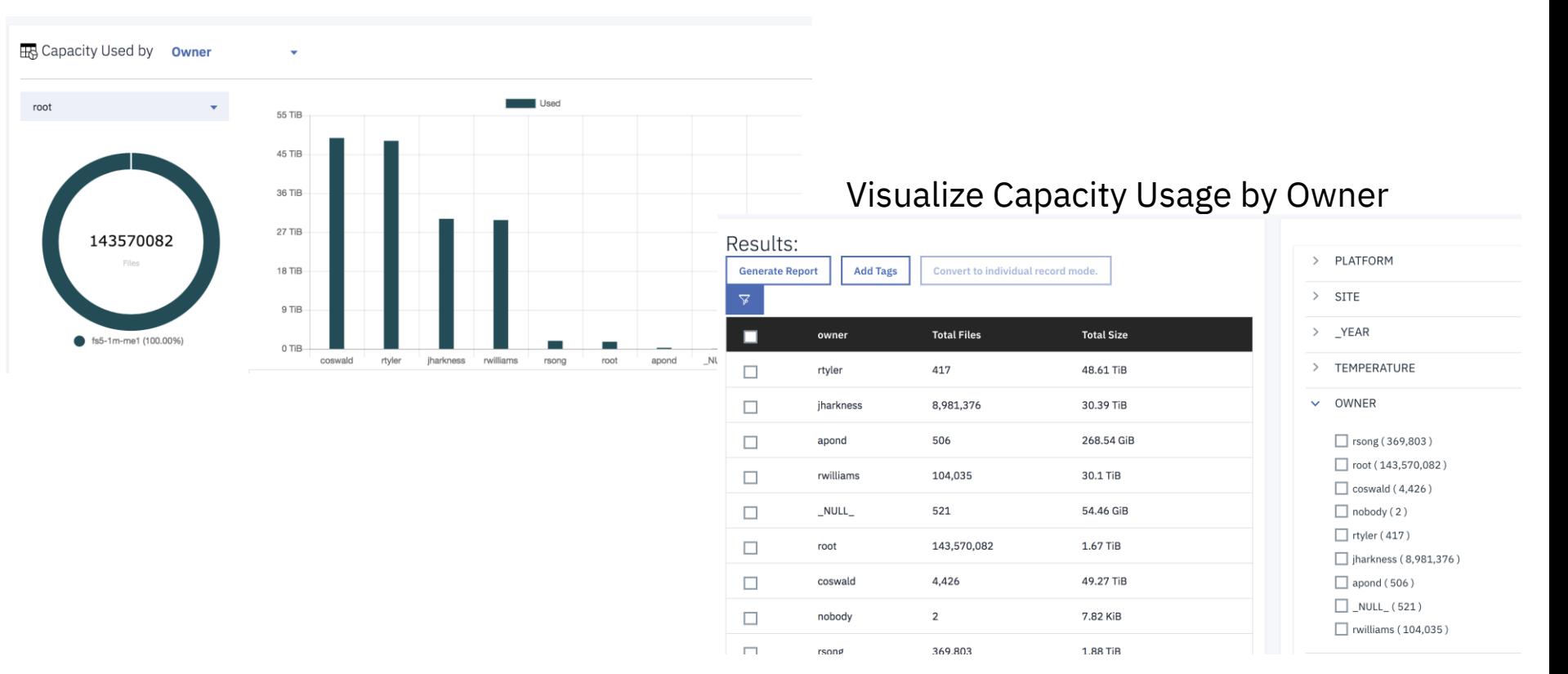

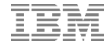

### **Combine Criteria for Advanced Analytics**

#### Example: space consumed by file size mapped against owner

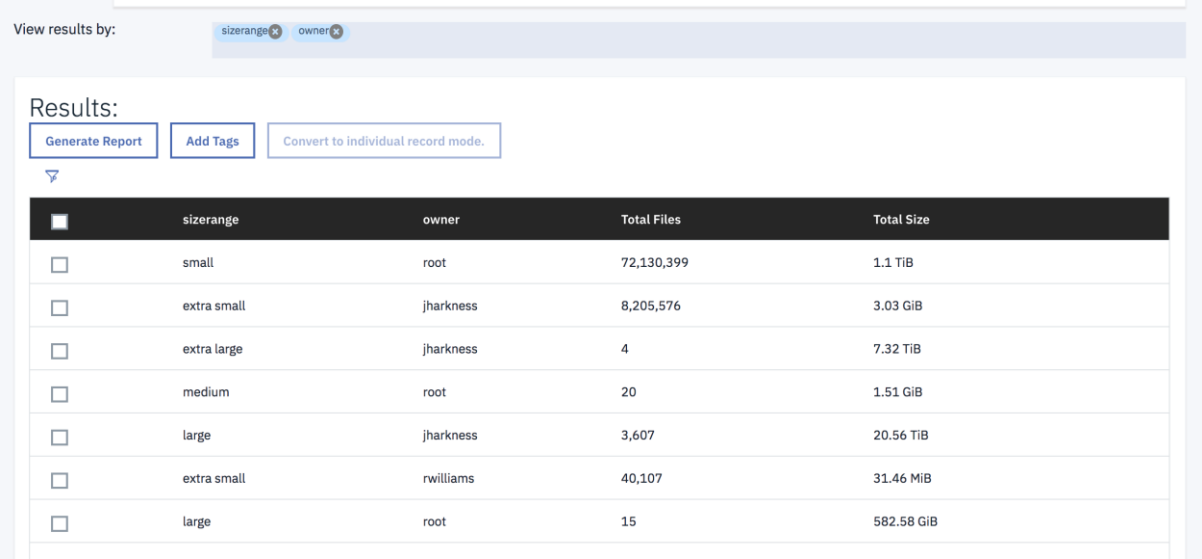

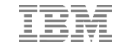

### **Combine Criteria for Advanced Analytics**

Example: space consumed by file size and time since access mapped against owner

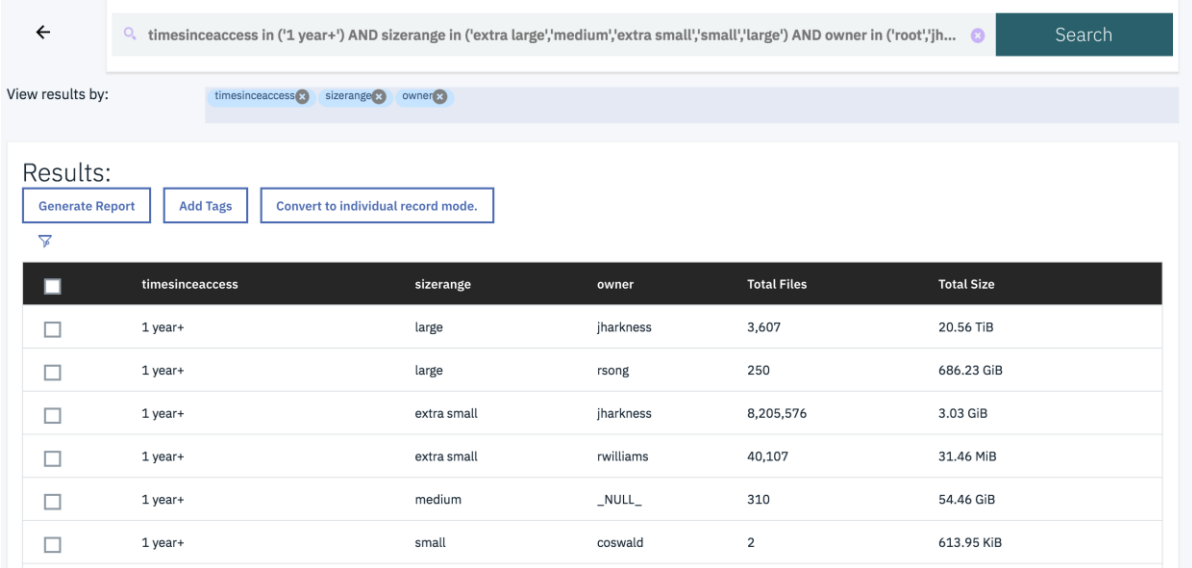

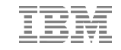

### **Generate Custom Reports**

Example: space consumed by file size and time since access mapped against owner

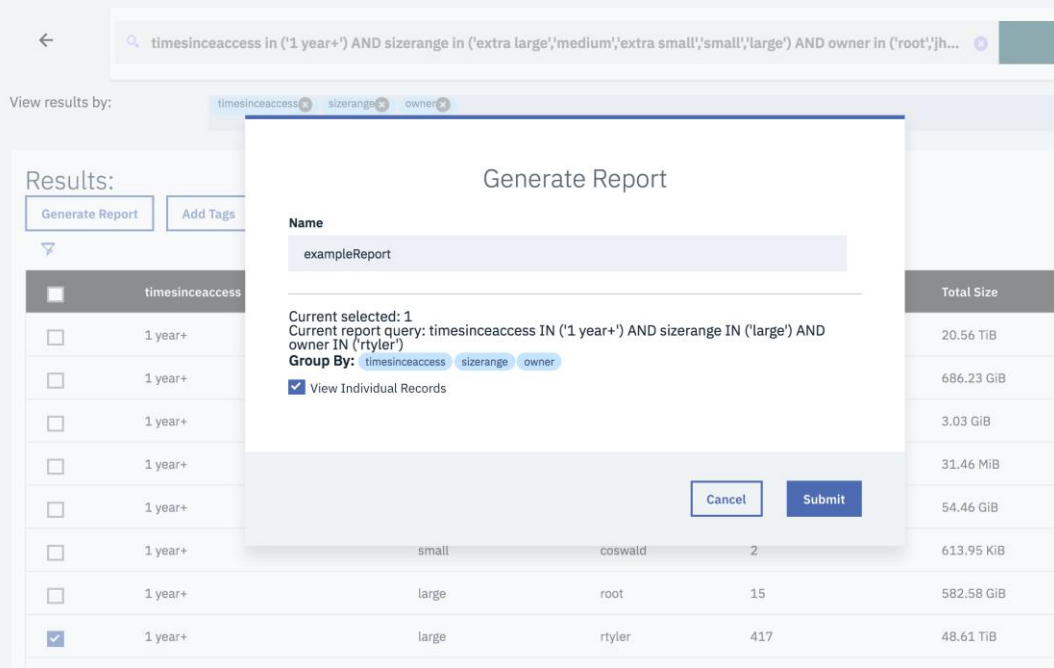

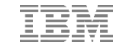

### **Map File and Object Data to Business Constructs**

#### Example: Tag data by project

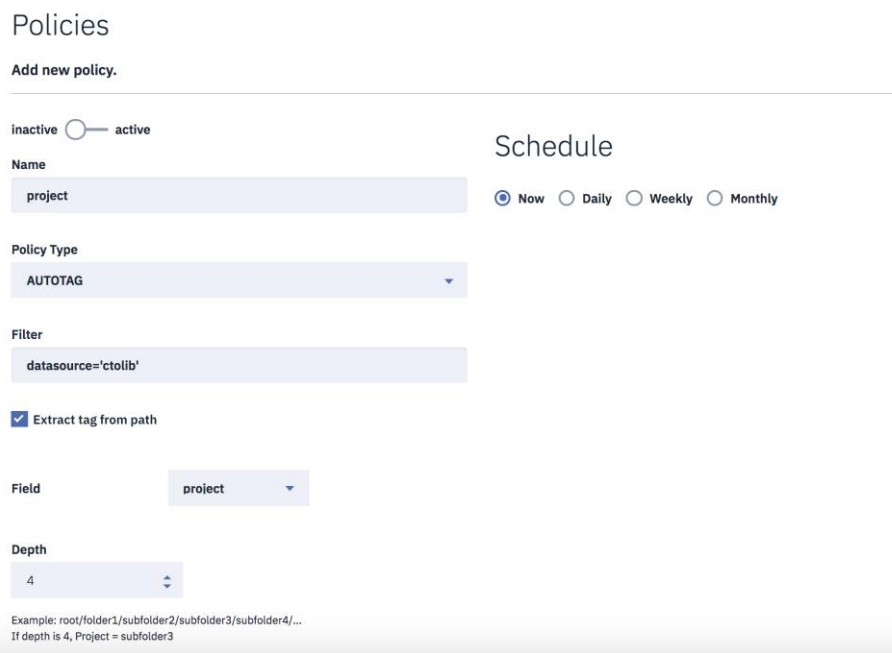

### **Map File and Object Data to Business Constructs**

Example: space consumed by file size and time since access mapped against owner and project

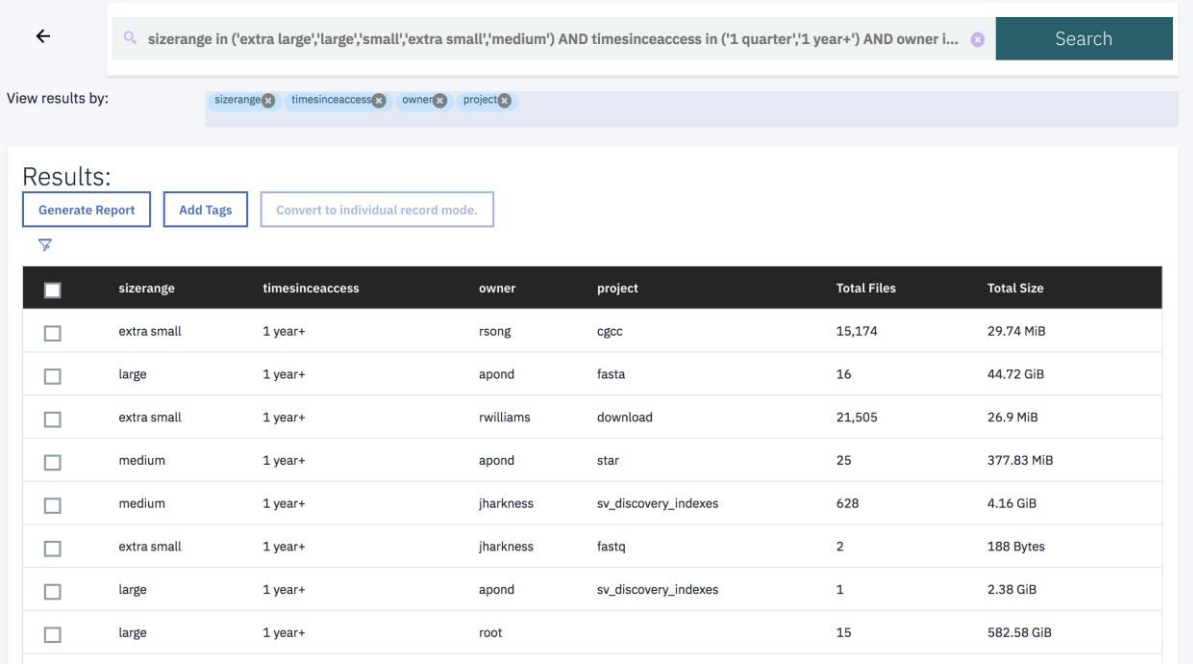

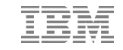

### **Identify Potential Duplicate Data**

Files with the same name and same size

#### Dashboard Analytics Search Results

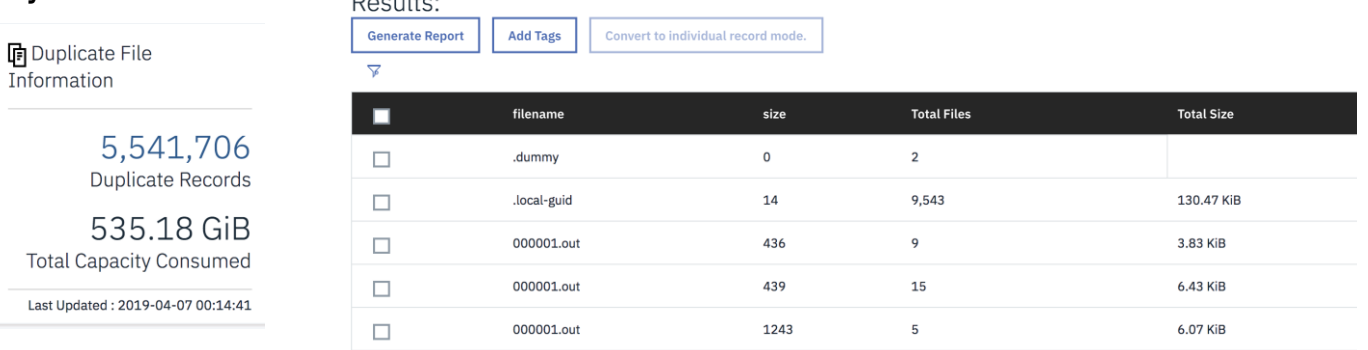

Command line duplicate data reports

- •Duplicate data count
- •Duplicate data capacity ordered by size

### **File Type Distribution Report**

Command line file type distribution report

•Provides view of capacity consumed and count of files by file type grouped by datasource

```
usage: generate report.py [-h] [-o filename] -u username [infile]
Generate Data Curation Reports
positional arguments:
 infile Input file containing SQL query (default <stdin>)
optional arguments:
 -h, --help show this help message and exit
 -o filename, --out filename
                      Output to file instead of stdout (will overwrite!)
 -u username, --user username
                      User name with authority to create reports
```
python ./generate\_report.py -u sdadmin sql/space\_per\_filetype.sql

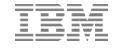

### **Leverage Default Capacity Showback Reports**

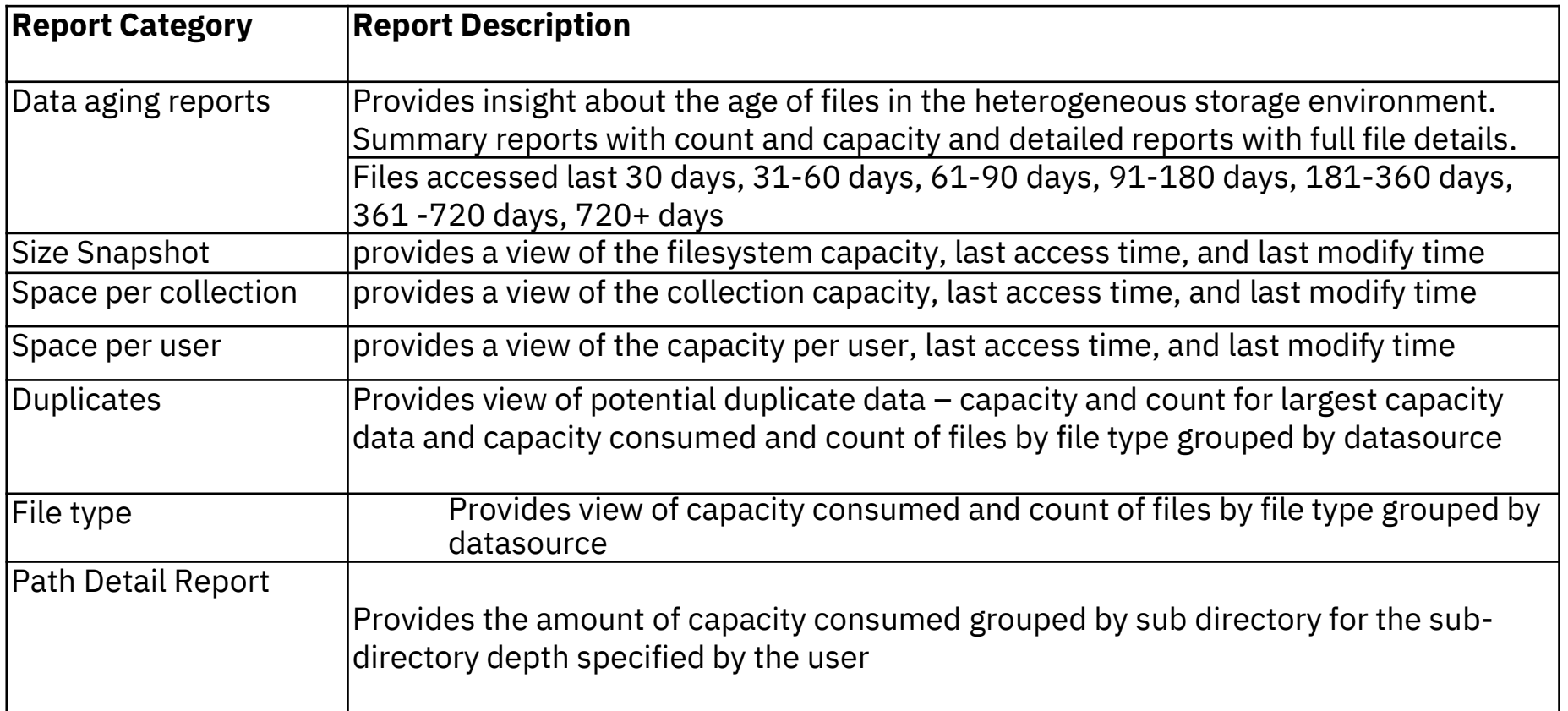

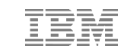

# Data Governance, Content Inspection, and Content Classification with Spectrum Discover

## Medical center wanted to better manage research and clinical trial data

#### **Business challenge:**

A large healthcare research center needed to address 4 key elements: 1) catalog large genomic reference dataset 2) monitor and report on data location 3) finding PHI/PII data from genomic and medical imaging datasets 4) establishing data usage patterns

#### **Outcome:**

Customer is rolling out 30PB of Spectrum Discover that is being used to analyze and develop more use cases and insight into the 100+ PB of medical data currently stored online.

### 30PB

of initial data is managed by Spectrum Discover

Identify personal data find PHI/PII from medical imaging datasets

Identify data usage establish patterns for monitoring and reporting

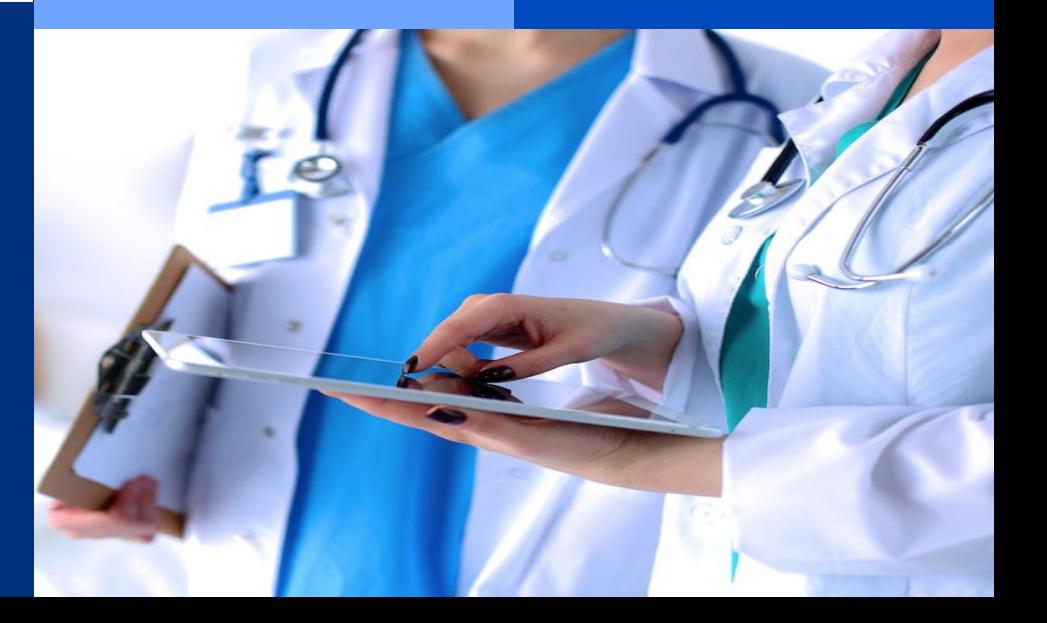

### Metadata tags **Create** custom

@

Define and apply custom tags according to customer defined data governance taxonomy to manage unstructured data on premises and in the cloud

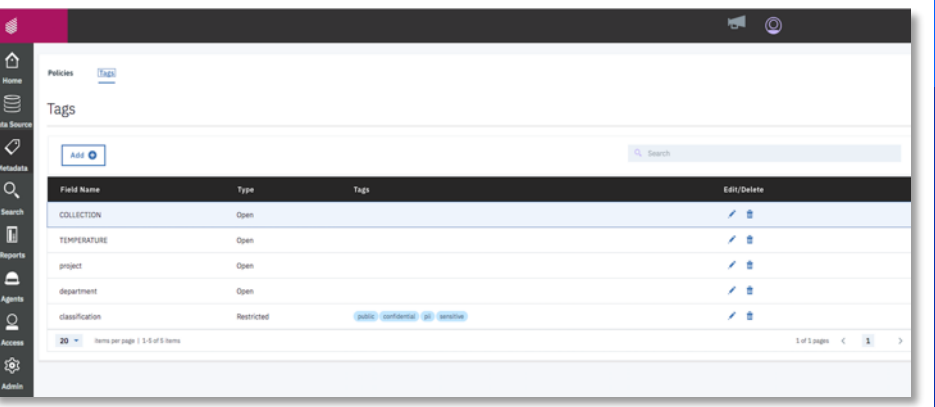

### metadata field names and tags

- Unique to organizational schema/taxonomy
- Manual and/or via API for automated insertion

#### Enables organizations to describe data with more meaningful tags

#### Metadata tags can be Open or Restricted

- Open tags allow user to specify value of their choice
- Restricted tags enforce only defined values to be used

### Use Case: Curating the Research Data for Placement Optimization (Data Governance)

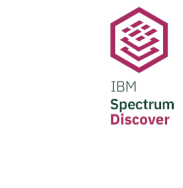

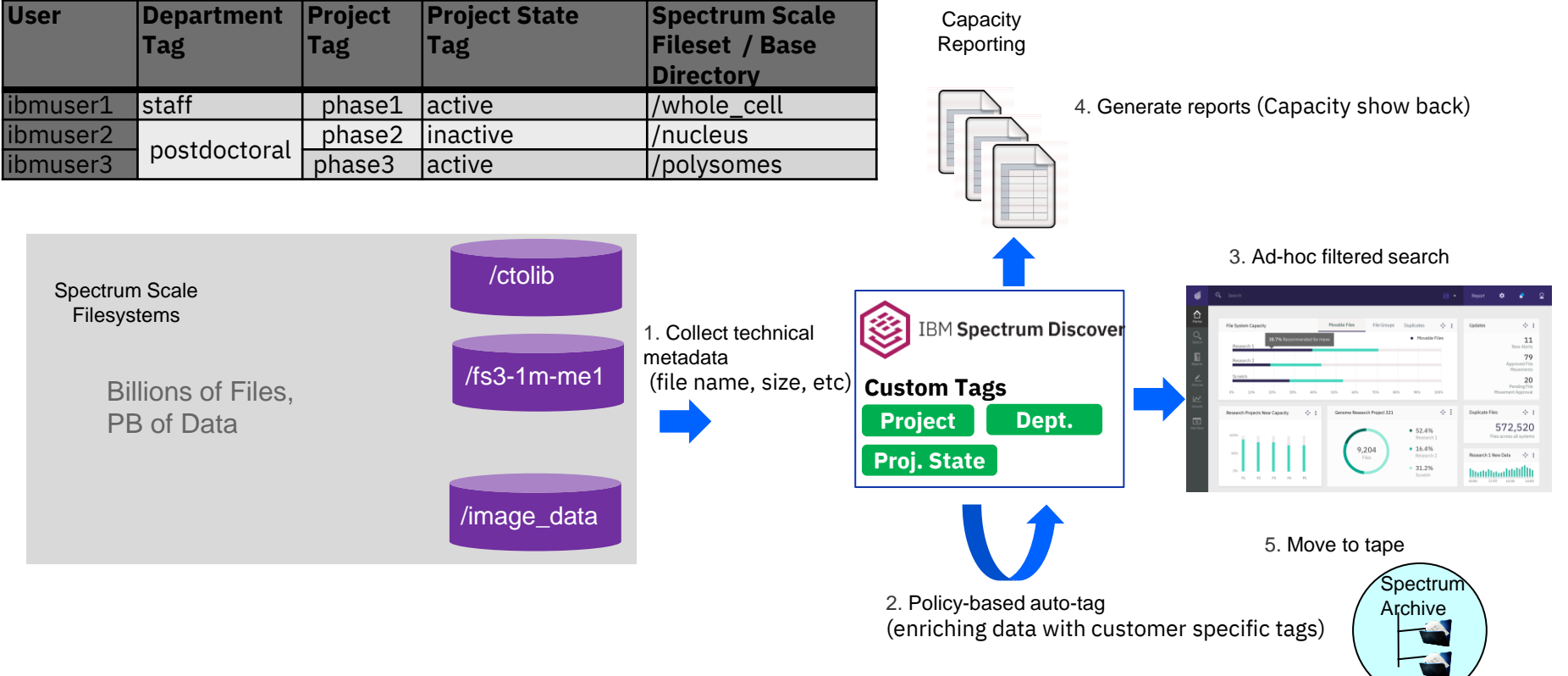

# **Content-based Keyword Search & Tagging**

# **FEATURE**

**Out-of-the-box support for content search enables end users to easily set up policies to automatically identify, classify and categorize data, which could be leveraged for specific business needs**

# **BENEFITS**

**For the Data Scientist, CIO and the Data Analyst, the ability to curate, extract and gather data containing specific keywords is critical in large scale analytics involving vast amounts of unstructured data.**

**For the Data Steward and the CIO the ability to find and organize documents based on content greatly helps with their data administration efforts – for example, identifying data that may be subject to specific governance policies and/or compliance regulations.**

# **Automatic classification of PII & sensitive data**

# **FEATURE**

**Identifies key fields such as SSN, phone numbers, account numbers and many others to identify and tag content that contains PII & Sensitive Data.**

# **BENEFIT**

**Automates the identification and classification of documents that could potentially contain Personally Identifiable Information (PII) and Sensitive Data.**

**Out-of-the-box support for content-based data classification enables end users to easily set up policies to automatically identify, classify and categorize data, which could be leveraged for specific business needs**

#### Demo Use Case: Patent Inspection

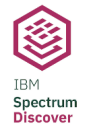

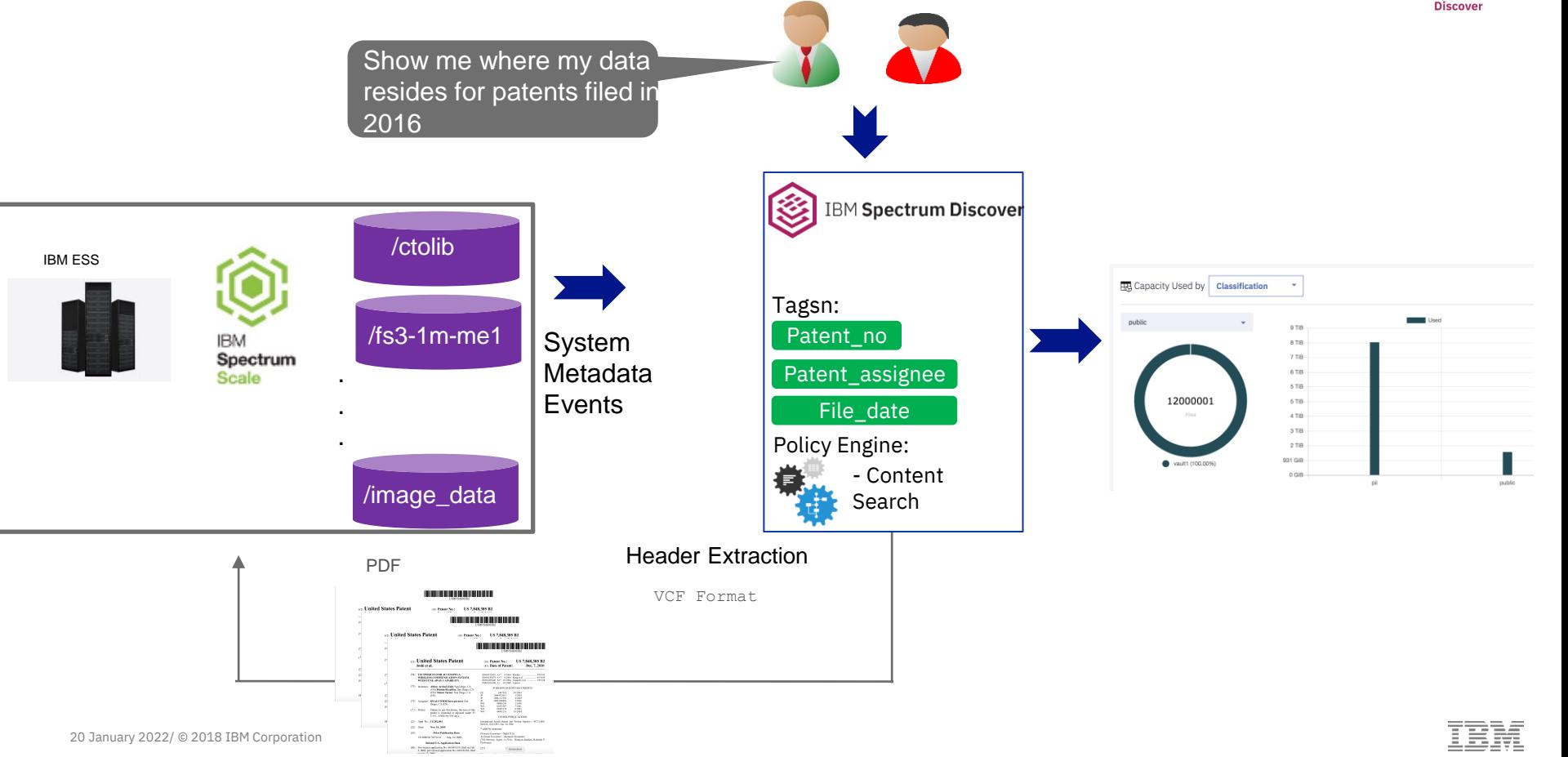

#### Demo Use Case: Patent Inspection

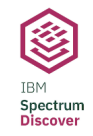

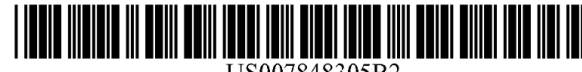

US007848305B2

#### (12) United States Patent Joshi et al.

#### **TECHNIOUES FOR ACCESSING A**  $(54)$ **WIRELESS COMMUNICATION SYSTEM** WITH TUNE-AWAY CAPABILITY

 $(75)$ Inventors: Abhay Arvind Joshi, San Diego, CA (US); Ramin Rezaiifar, San Diego, CA (US); Simon Turner, San Diego, CA  $(US)$ 

(73) Assignee: QUALCOMM Incorporated, San Diego, CA (US)

- Subject to any disclaimer, the term of this (\*) Notice: patent is extended or adjusted under 35 U.S.C. 154(b) by 654 days.
- Appl. No.: 11/282,064  $(21)$
- $(22)$ Filed: Nov. 16, 2005
- $(65)$ **Prior Publication Data**

US 2006/0176870 A1 Aug. 10, 2006

#### **Related U.S. Application Data**

Provisional application No. 60/649,959, filed on Feb.  $(60)$ 3, 2005, provisional application No. 60/698,566, filed  $\alpha$ n Iul 12 2005

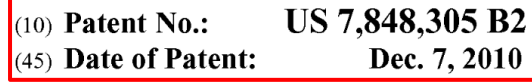

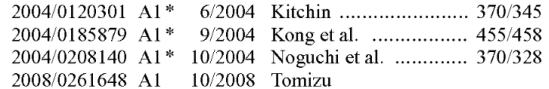

#### FOREIGN PATENT DOCUMENTS

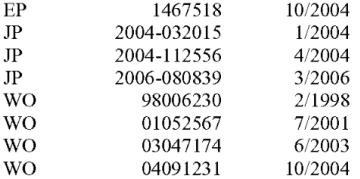

#### OTHER PUBLICATIONS

International Search Report and Written Opinion - PCT/US06/ 004124 - ISA/EPO - Jun. 30, 2006.

\* cited by examiner

Ε

Л

M

 $\overline{M}$ 

 $(57)$ 

Primary Examiner-Nghi H Ly Assistant Examiner-Amancio Gonzalez (74) Attorney, Agent, or Firm-Kenyon Jenckes; Kristine U Ekwueme

Screenshot

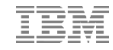

#### **IBM Spectrum Discover – Content Classification Workflow**

Policy based, fully automated content inspection and classification

- 1. Leverage pre-configured terms / regular expressions and classification mappings
- 2. Create custom terms / regular expressions
- 3. Modify classification mappings

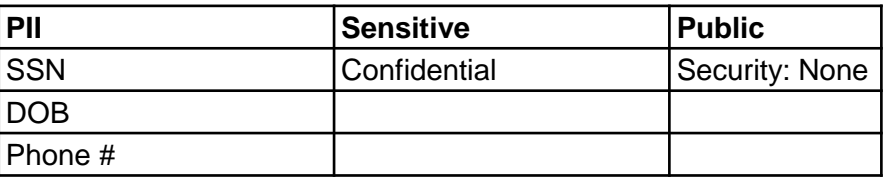

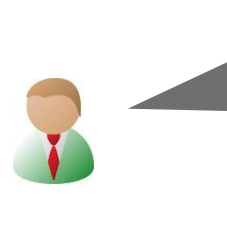

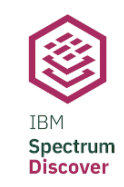

**stored in my enterprise? Need to identify all the documents containing Credit Card Info, SSN, Emails and Phone Numbers. Where is this data stored? ER** Capacity Used by **Classification**  $\overline{\phantom{a}}$ 12000001  $270$ 931 GR vault1 (100.009

**What kind of sensitive data is** 

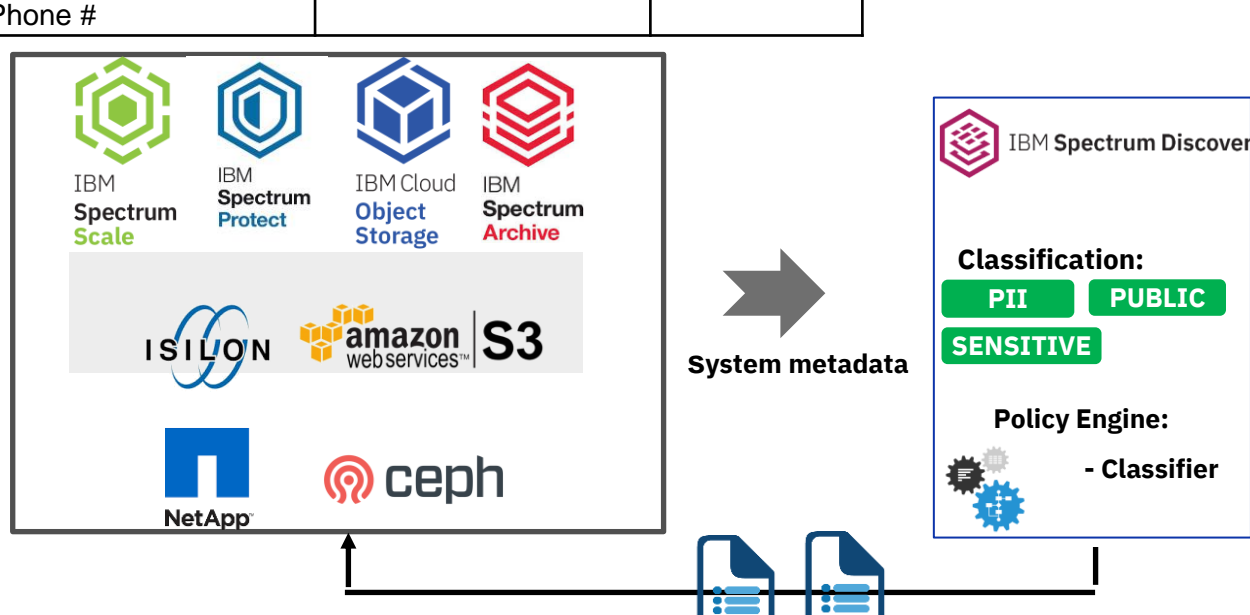

## Spectrum Discover and the AI Pipeline
### The end-to-end **enterprise data pipeline**

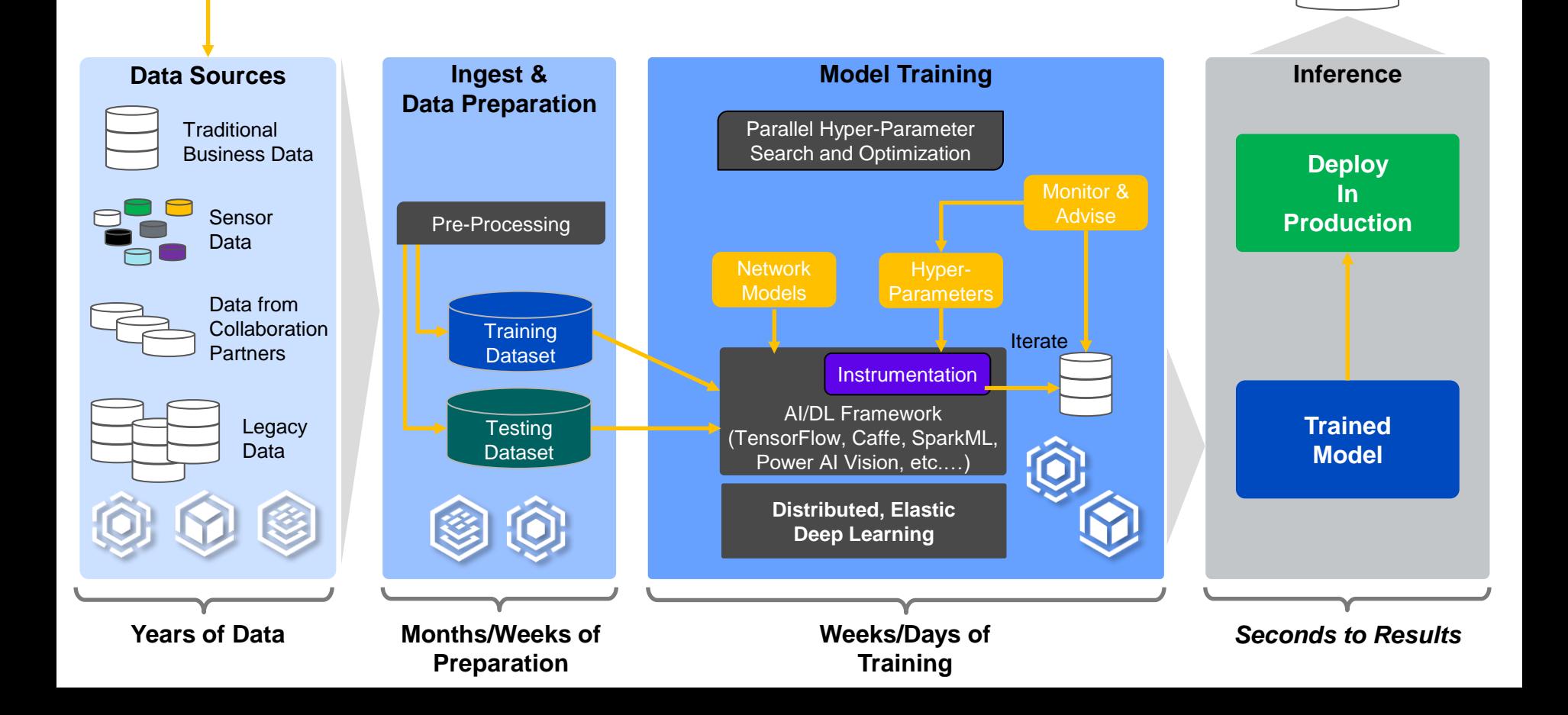

# **IBM Spectrum Storage for the AI data pipeline**

*The fastest path from ingest to insights*

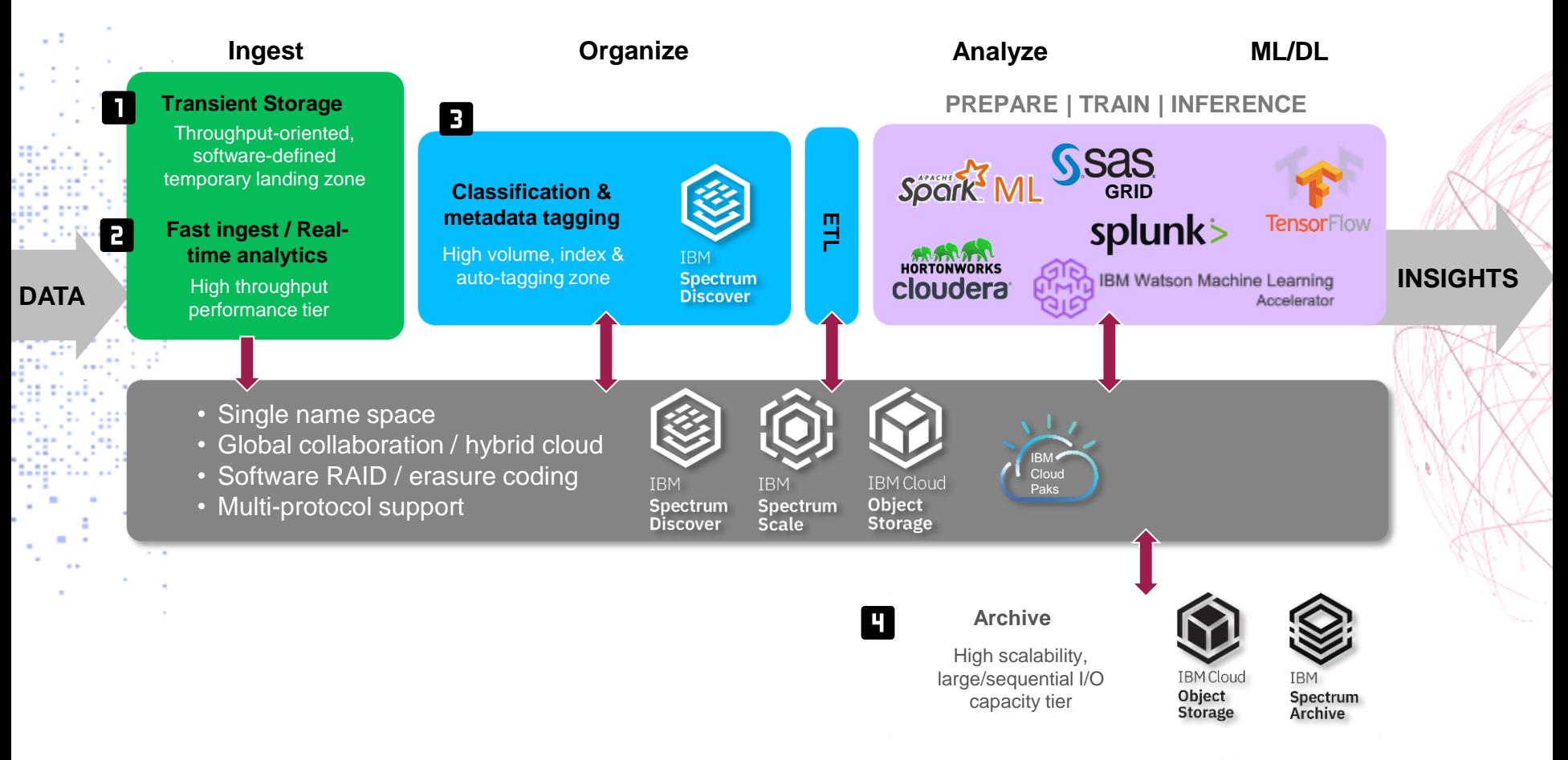

#### **Primary Use Cases**

- 1. Accelerating data curation and acquisition of training data sets for Power AI Vision from heterogeneous data sources on premises and in the cloud
- 2. Event driven AI pipeline to automatically classify and catalog newly ingested IOT data using Power AI Vision inference models

#### #powerai-vision-team  $\circledcirc$

☆ | & 554 | ☆ 2 | Discussion/Troubleshooting - IBM PowerAl Vision.

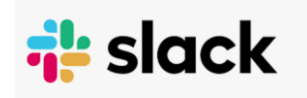

Anybody got any experience of handling vast volumes of image data and how it interacts with AI Vision? In my scenario, I will have **20 sites**, **6 production lines** and **50 models in each production line**. I will **store all this data centrally**, it **will be enriched with metadata including xml overlays for boundary boxes and hierarchy (site, production line, model**….)Might be as simple as a filesystem with the hierarchy (site, production line, model) in, but how to make that simple to configure, flexible and help structure my data so I can automate sending it to AI Vision as a folder ready for training.

#### Use Case: Automated Wafer Manufacturing Image Classification

Event driven architecture to automatically classify and catalog wafer manufacturing data using PowerAI Vision inference model, Spectrum Discover, and Spectrum Scale / ESS / COS

- 1. New imaging data ingested into Spectrum Scale / ESS, IBM COS storage
- 2. Storage sends Spectrum Discover system metadata events when new imaging data is ingested and Spectrum Discover builds catalog
- 3. Spectrum Discover policy automatically reads new imaging data from source storage, passes to the PowerAI Vision classification model, captures results and indexes into Spectrum Discover

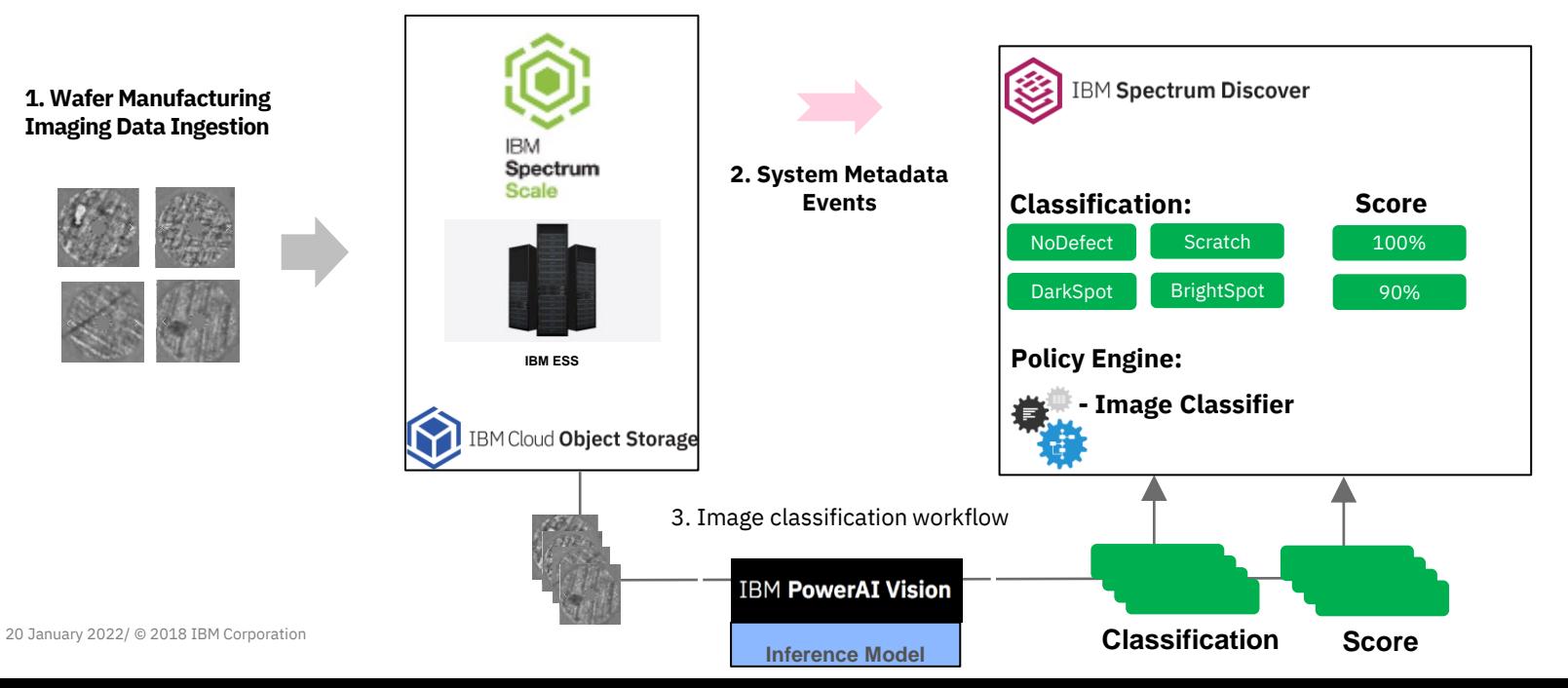

#### Spectrum Discover – PowerAI Vision Application Plugin

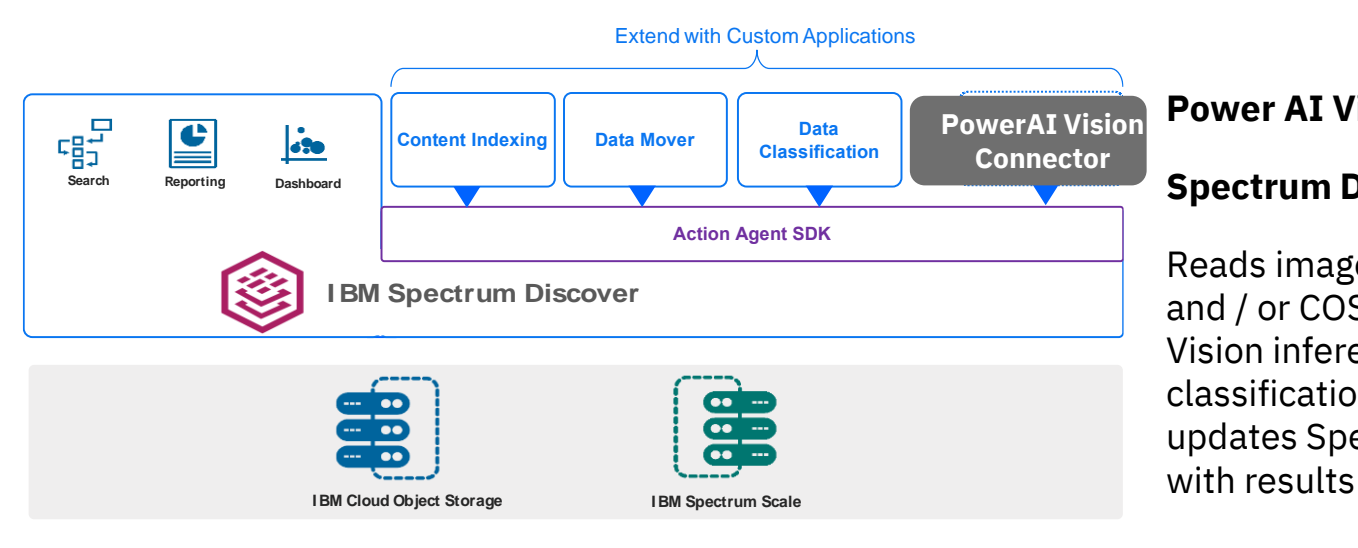

#### **Power AI Vision Connector**

#### **Spectrum Discover Application**

Reads images from Spectrum Scale and / or COS, passes to Power AI Vision inference model, captures classification and score output, and updates Spectrum Discover catalog

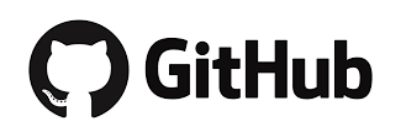

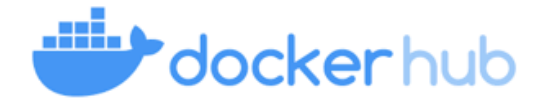

#### **IBM / Spectrum\_Discover\_App\_Catalog**

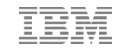

# Data Accelerator for AI and Analytics (DAAA)

How can I easily / efficiently provision, test, deploy and scale my containerized workloads?

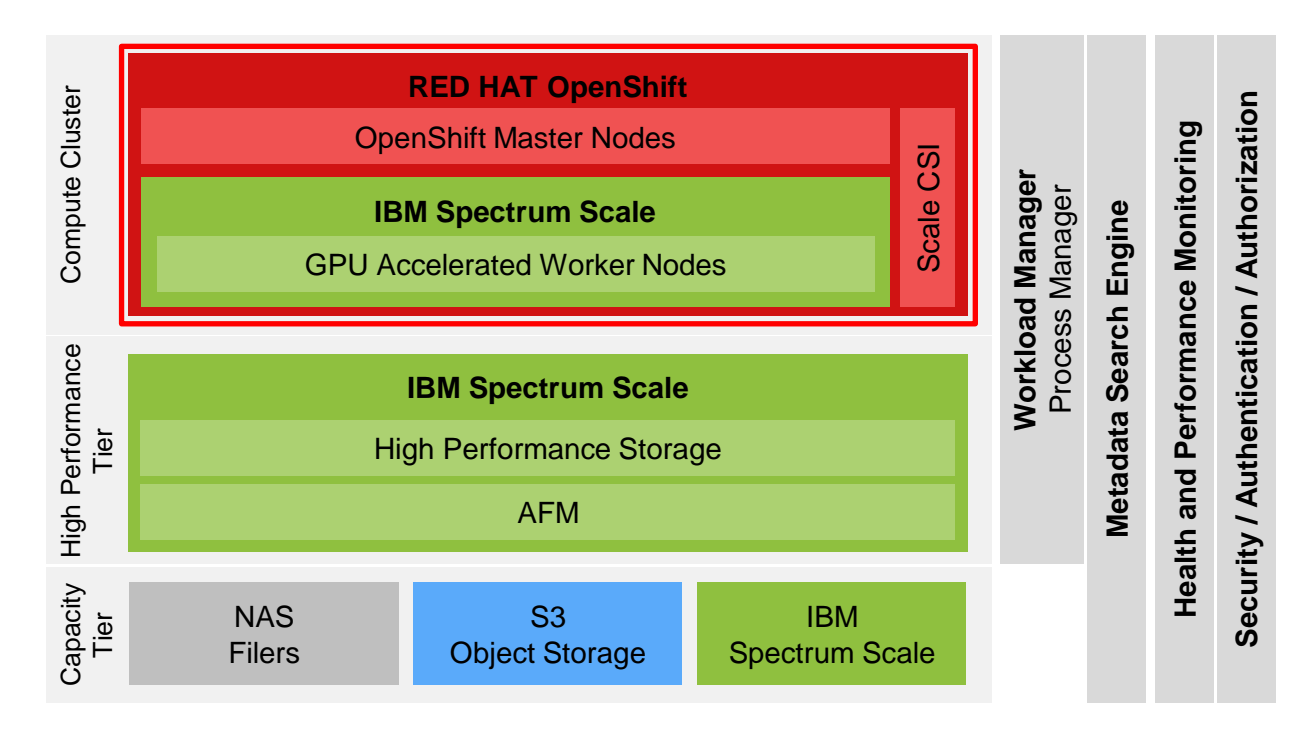

# Data Accelerator for AI and Analytics RedPaper

#### **Data Accelerator for AI and Analytics** Redbooks int for Review November 9, 2020 1:19 pm REDP-5623-00 **Data Accelerator for AI and Analytics Simon Lorenz Gero Schmidt Tj Harris Mike Knieriemer Nils Haustein Abhishek Dave** Venkateswara Puvvada **Christof Westhues of** Analytics **Storage TEM Redpaper**

Watch:

<https://www.spectrumscaleug.org/event/ssugdigital-data-accelerator-for-analytics-and-ai-daaa/>

#### Read:

<http://www.redbooks.ibm.com/redpieces/abstracts/redp5623.html> (published November 09, 2020)

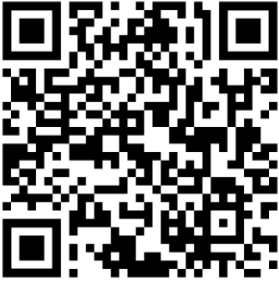

# AI Example Use Case: Autonomous Driving

Worked on an IBM Redpaper:

#### **Deployment and Usage Guide for Running AI Workloads on Red Hat OpenShift and NVIDIA DGX Systems with IBM Spectrum Scale**

Visit:

http://www.redbooks.ibm.com/ redpieces/abstracts/redp5610.html

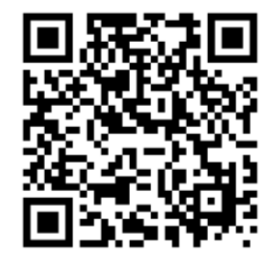

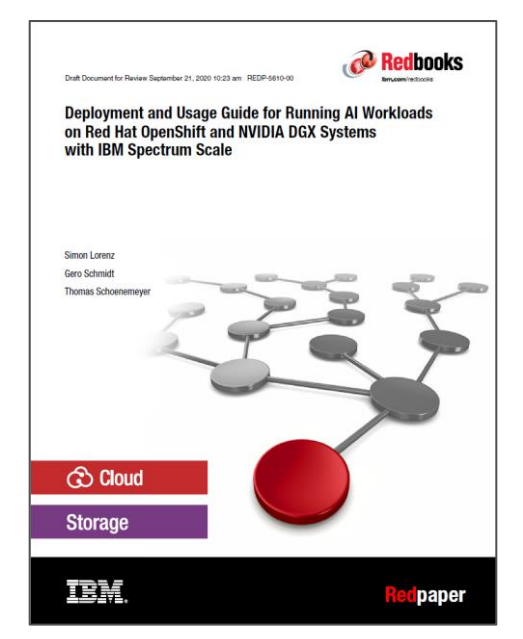

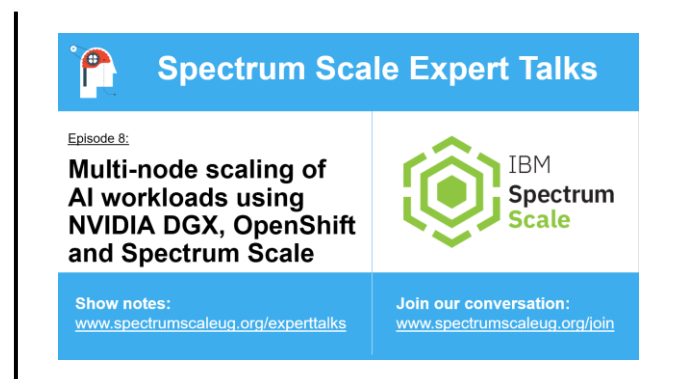

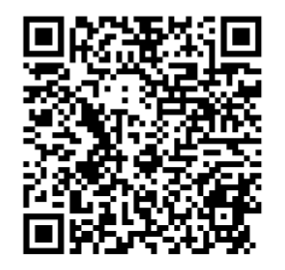

### Extend the functionality of Spectrum Discover *with Spectrum Discover Application Catalog*

#### **Community-supported catalog of open source Action Agents**

- Enhance the capabilities of Spectrum Discover with third-party extensions
- Find and install available extensions via CLI (with Docker Hub)
- Develop and share new extensions, supported with sample code and a fully-published API

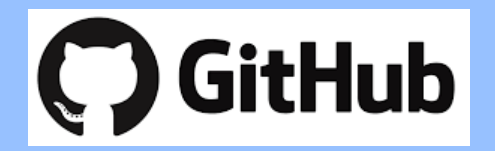

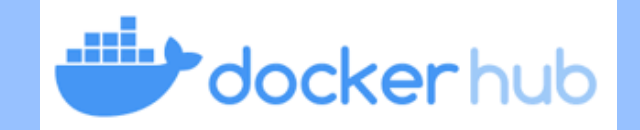

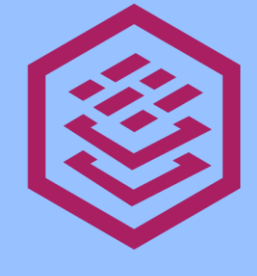

**TRM Spectrum Discover** 

# Nvidia DGX2 and Figure Eight Wildfire Dataset with Spectrum Discover

# How is ai helping fire fighting?

- Fire fighting leaders on the ground and consultants miles away can now improve fire fighting safety using **UAS based AI cameras** and other navigational tools to see in real-time.
- **Airborne lidar**, lets researchers visualize trees in 3D, supplemented with ground-based lidar, which details the vegetation underneath the trees.
- **AUDREY, an AI Fire Fighting Assistant**

being taught fire behavior and the risks firefighters face to assist firefighters, incident managers, and dispatchers to keep personnel safe.

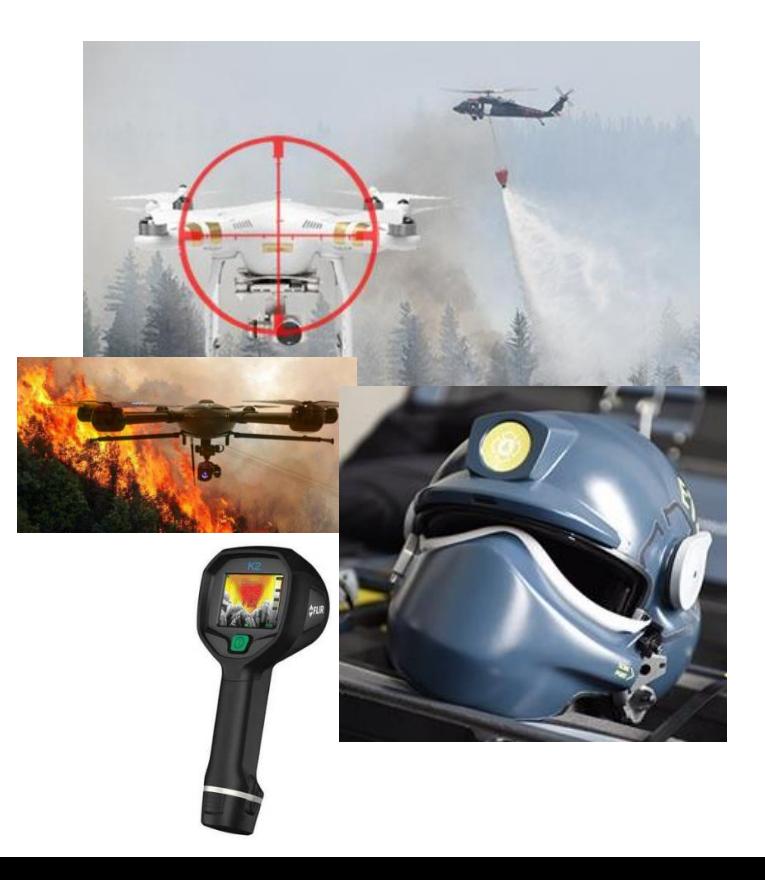

#### *Dataset Annotation with Figure-eight*

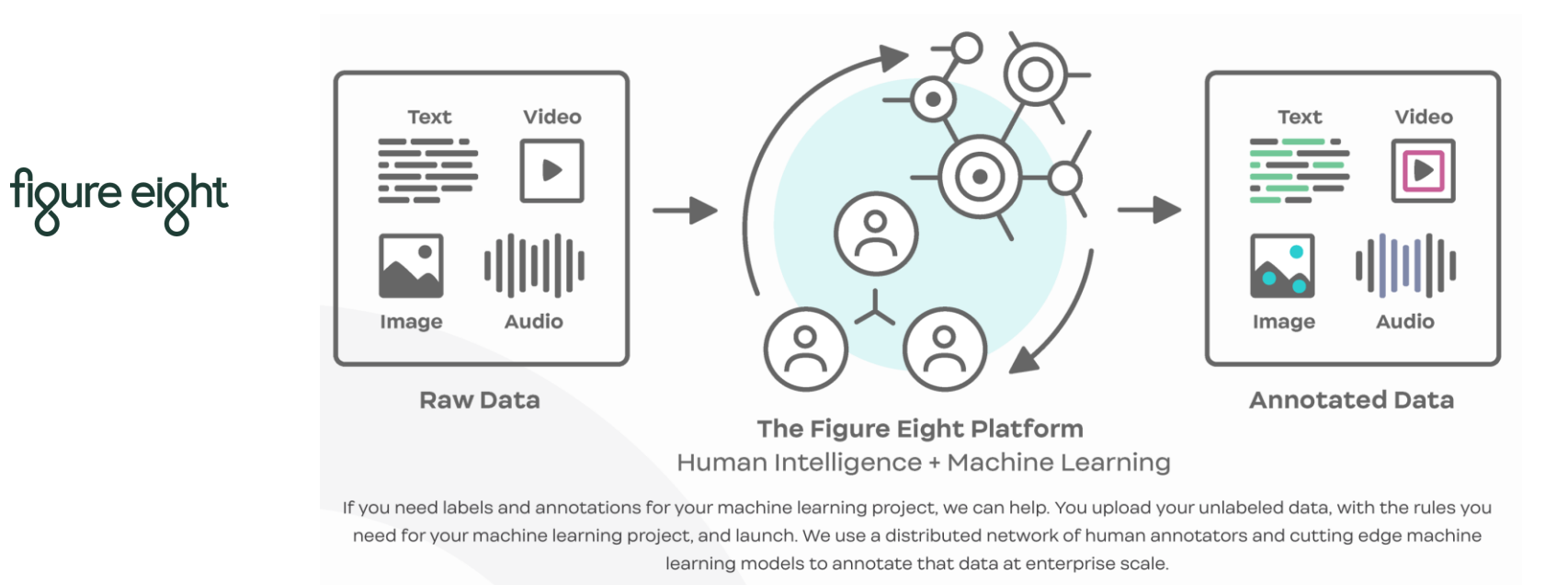

#### IBM Wildfire Dataset

Identify smoke at fire line for prescribed burns

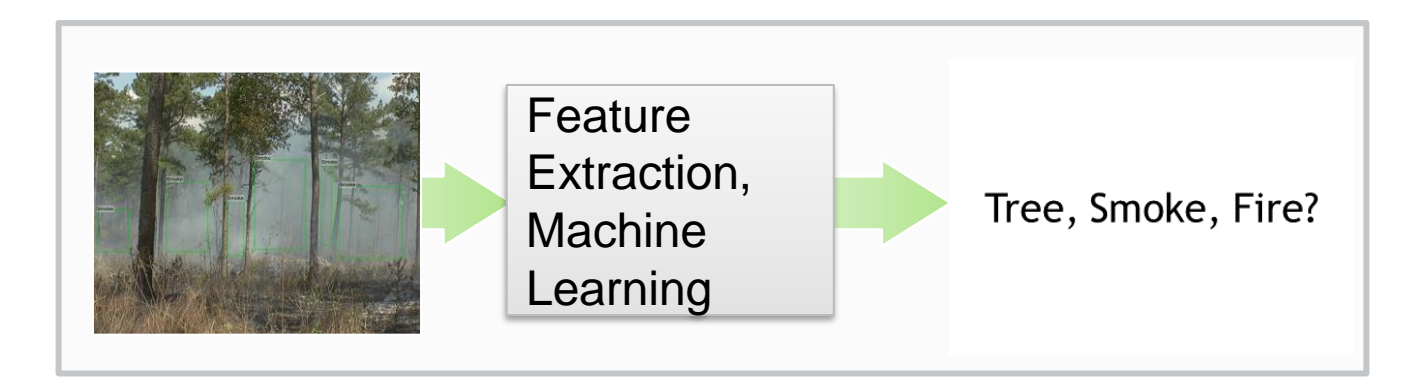

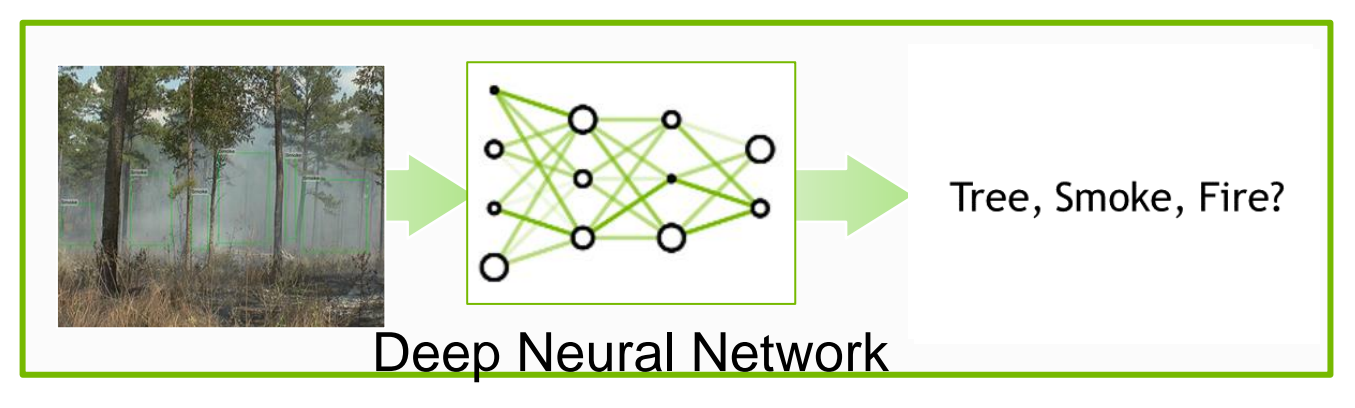

#### *How did Figure-eight annotate the wildfire dataset*

#### **Semantic Segmentation**

Pixel-level labeling for computer vision projects

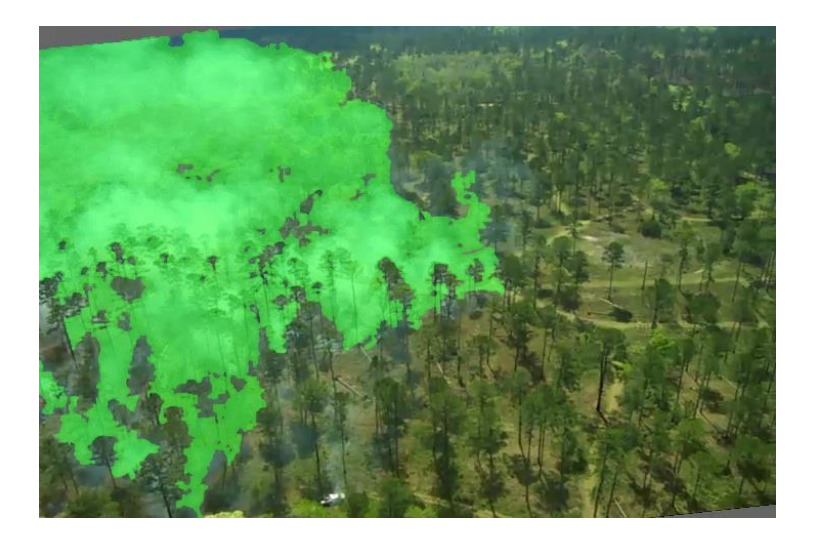

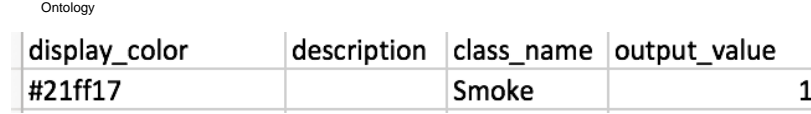

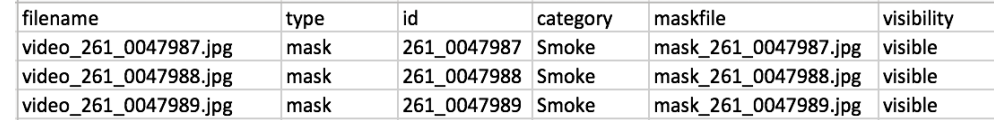

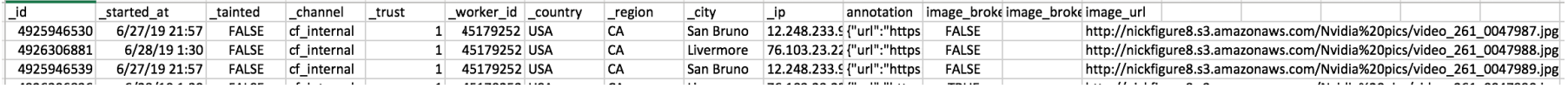

#### *How did Figure-eight annotate the wildfire dataset*

Bounding Box Object Detection Polygon based bounding box annotations on wildfire dataset

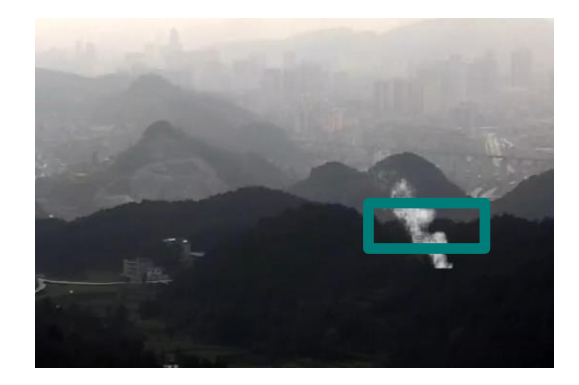

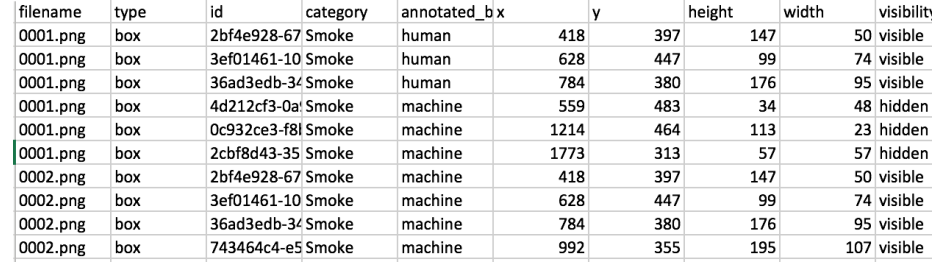

# File caching/prefetching w/Spectrum Discover leveraging Figure-eight annotations

- 1. Annotated dataset by Figure-eight for IBM Fire project loaded into warm tier(s)
- 2. File metadata and annotations performed by Figure-eight indexed into Sp. Discover catalog
- 3. Data scientist leverages Sp. Discover to search for data leveraging index of Figure-eight annotations and triggers caching the matching data to an ESS / Spectrum Scale high performance tier
- 4. Run TensorFlow job and capture new annotations metadata into Sp. Discover

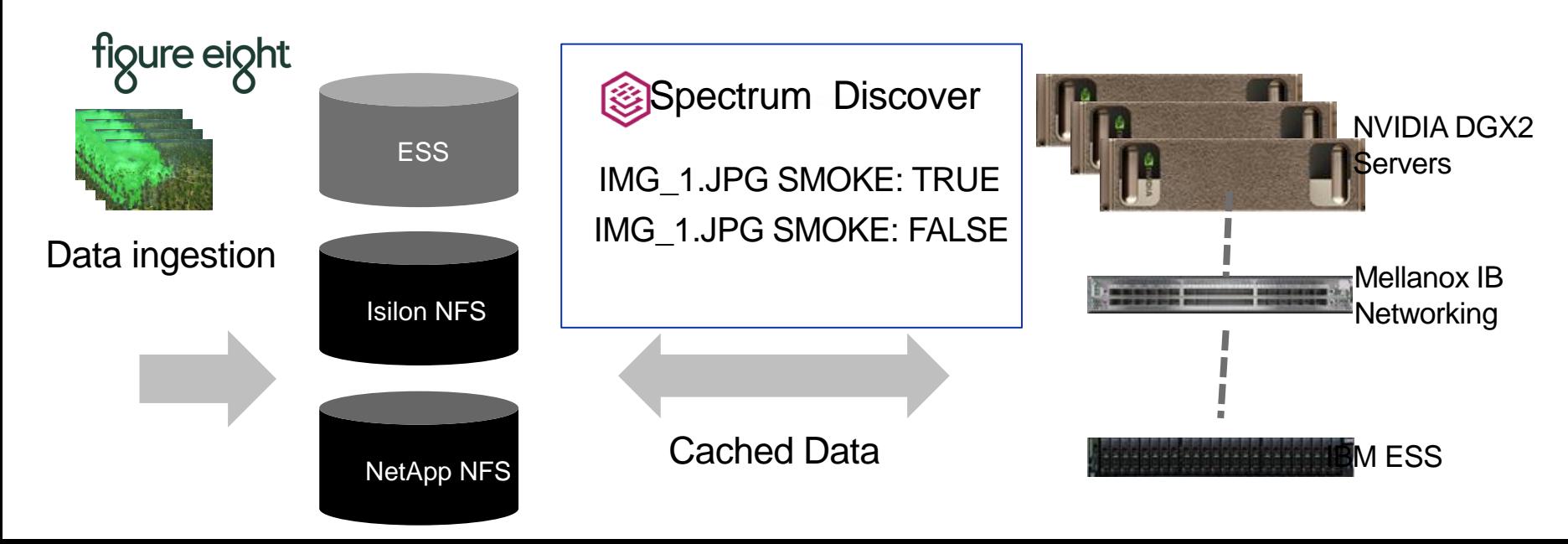

# **Filtered Caching with Spectrum Discover Based on Labels / Annotations**

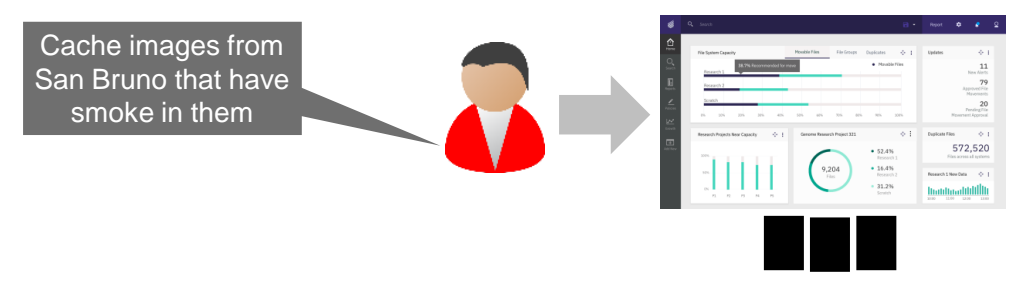

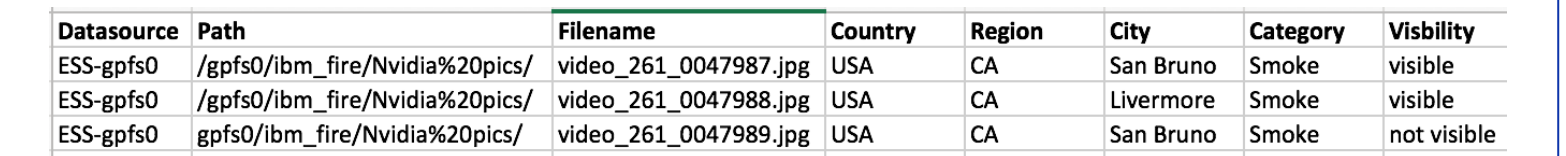

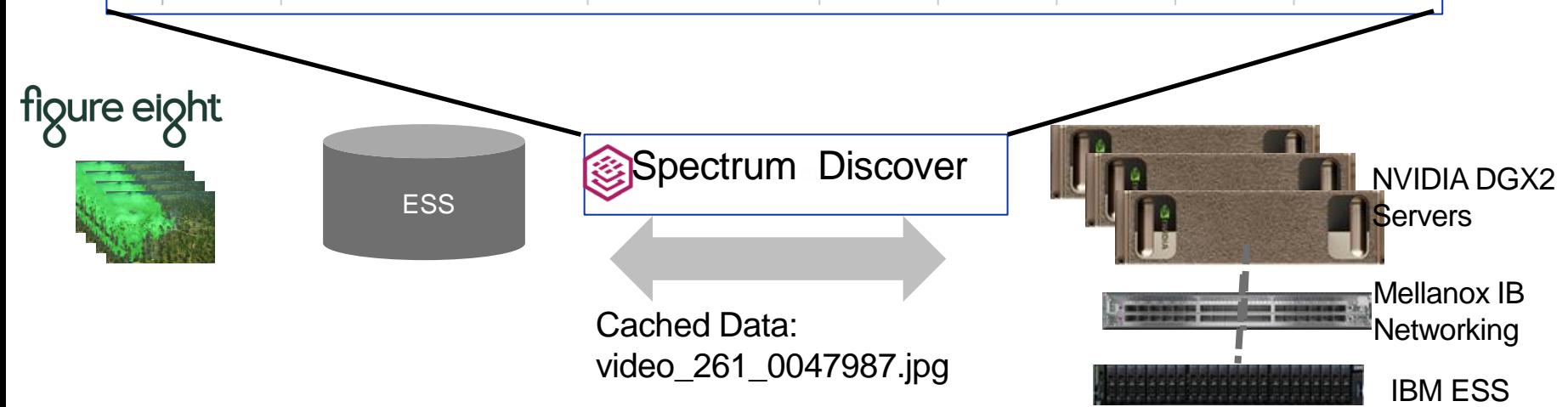

# Spectrum Discover Support for Spectrum Protect

# Gain deep insights into data in backup environments *with support for IBM Spectrum Protect*

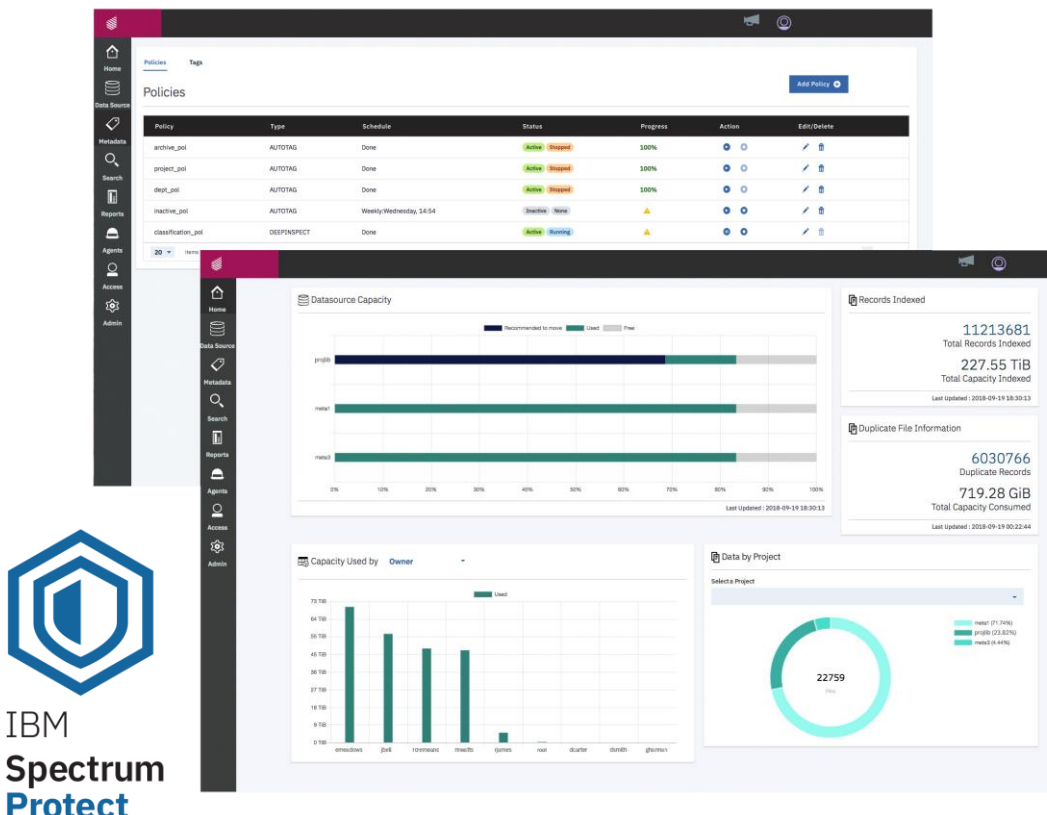

- Gain Deep Insights into Data in Backup Environments
- Easily connect to Spectrum Protect to discover, index, and label files in backups
- Quickly find and activate cold data in backup/archive for analytics and AI
- Cleanup Spectrum Protect environment for better storage utilization

# How can I map this information against organizational constructs / custom tags? What types of data am I backing up and how big is it? Is there data that I can remove from backup? Do I have data in backup pools that have aged and could be moved to archive? 5 Common data protection questions 1 2 3 4 5 Do I have abandoned data and / or dark data in my Spectrum Protect environment? What is the content of my active and inactive data?

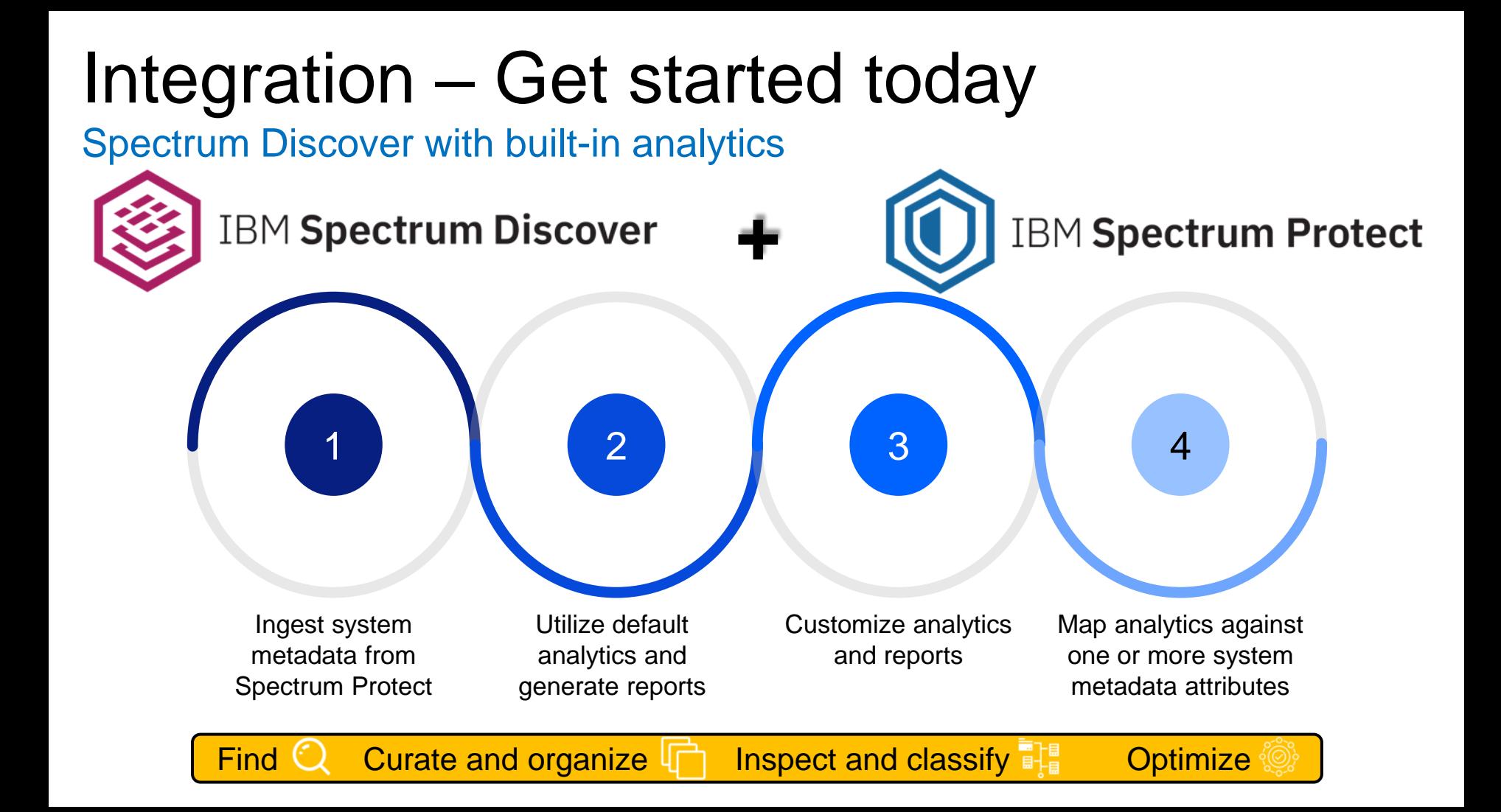

# "Bucketize your data

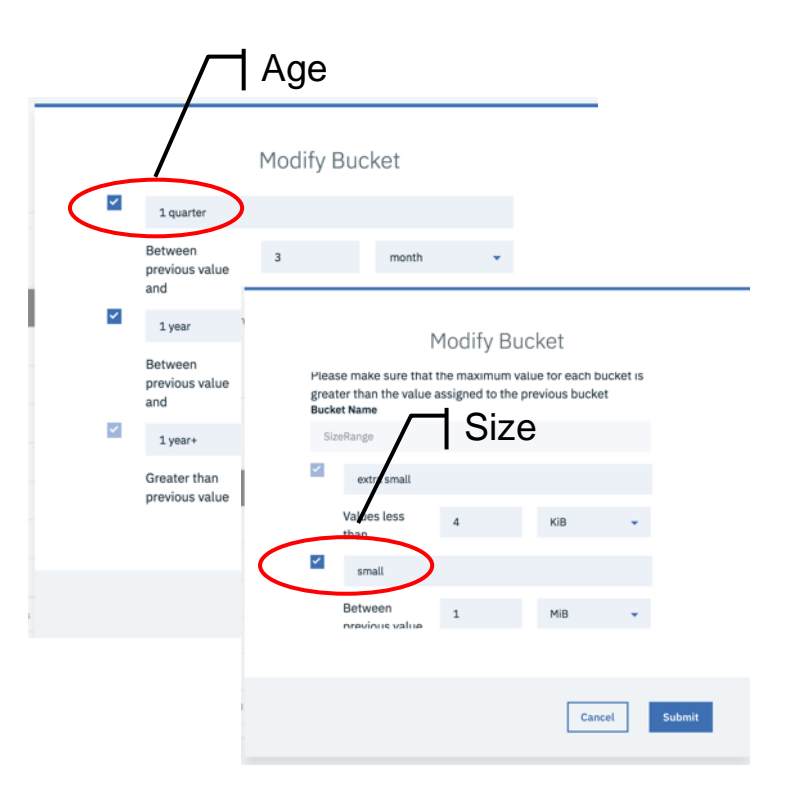

#### **Age analytics**

- How long has the data been sitting around?
- What data can I move from a backup pool to archive or delete?

#### **Type analytics**

- What type of data do I have?
- Where is ? data type located?

#### **Size analytics**

- How big are the files in my backup set?
- How big is my backup set?

#### **Filespace analytics**

• How much data is being stored in each file space?

# Example – Search Visualization (cont'd) Data age, mapped to other characteristics

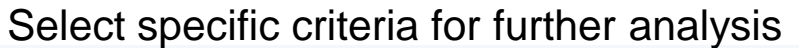

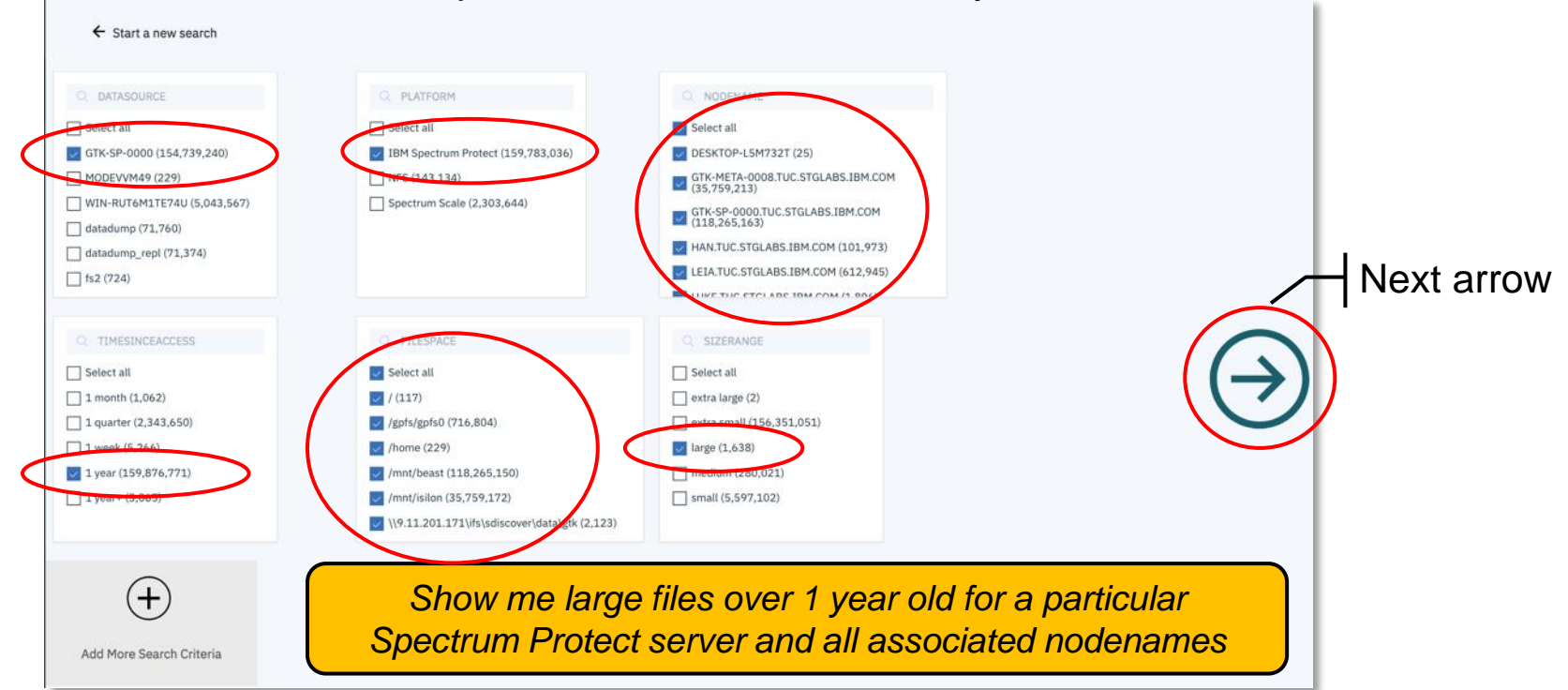

# Example – Ad hoc search

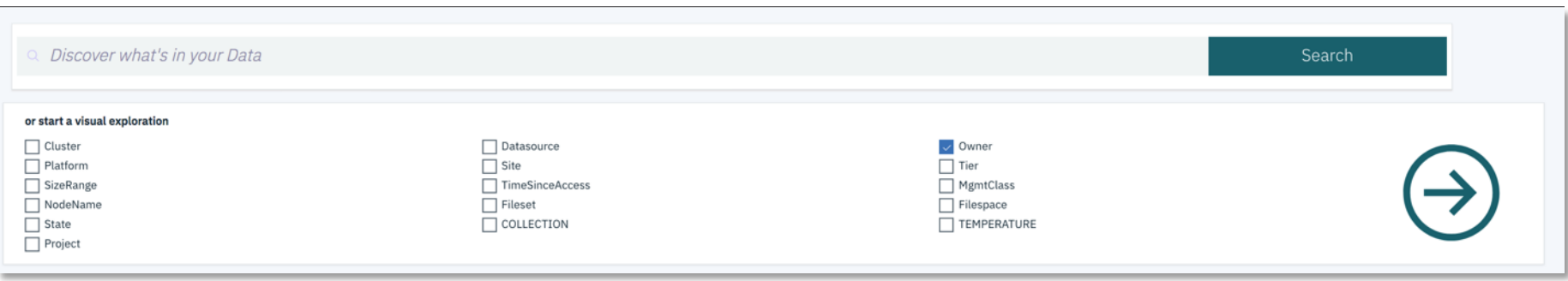

Search Examples:

- Show me all data owned by user abc
- Show me all data from nodename xyz
- Show me all data from nodename xyz backed up in 2017
- Show me all data for a particular project

## Scan, tag, search, move...

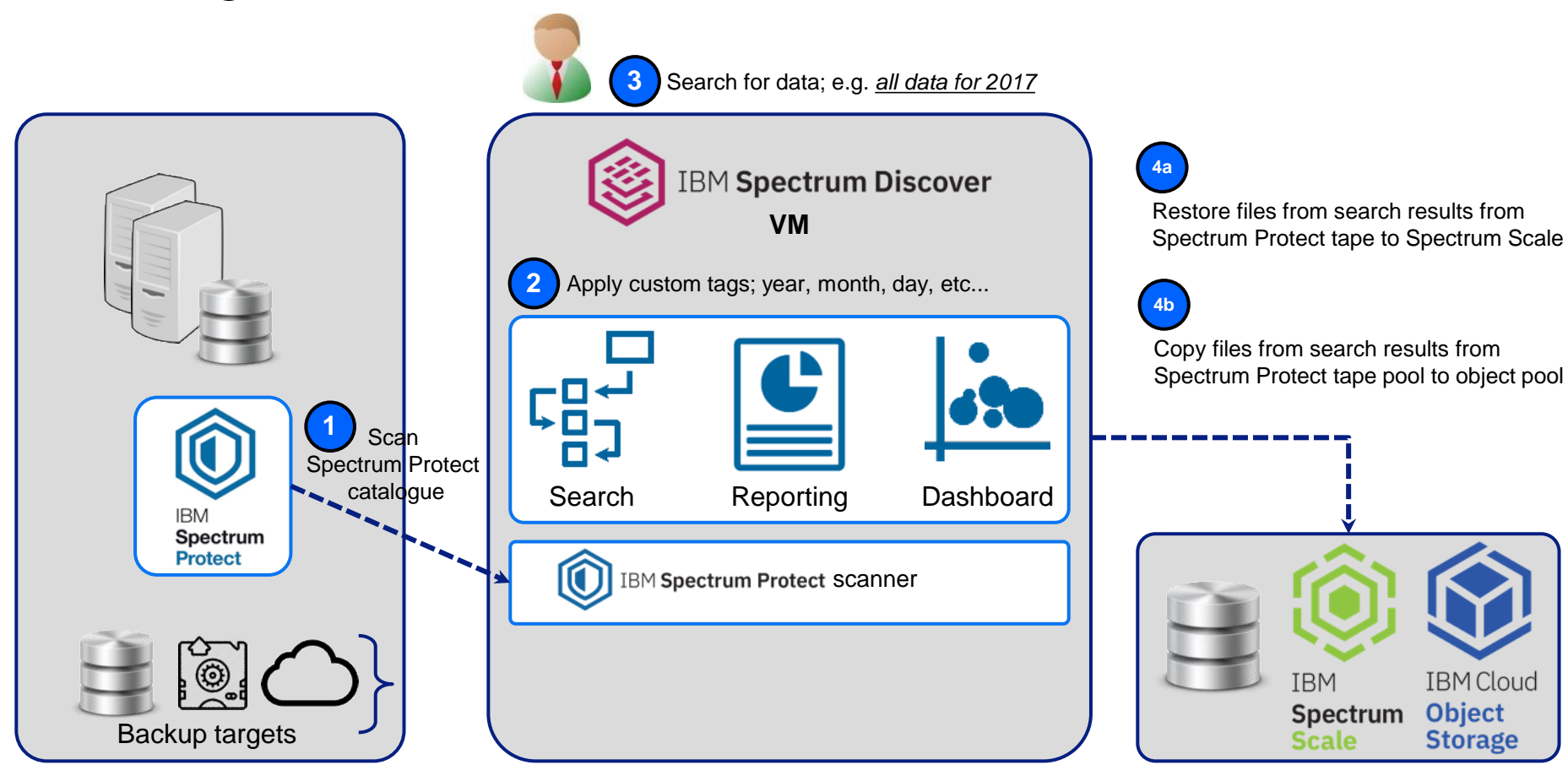

# Lineage and Provenance

#### Data Provenance and Lineage for Analytics

*Scientific Research is generally held to be of good provenance when it is documented in detail sufficient to allow reproducibility.*

*Deductions and Inferences are reliable when the processes used to create them are reproducible.*

*- "If this data could talk", Margo Seltzer et al., 2017*

- *"Ensuring reliable datasets for environmental models and forecasts. Ecological Informatics", Boose et al., 2007*

Spectrum Discover Provenance and Data Lineage will assist scientists to track their data through all transformations, analyses, and interpretations.

Make analytical models accountable!

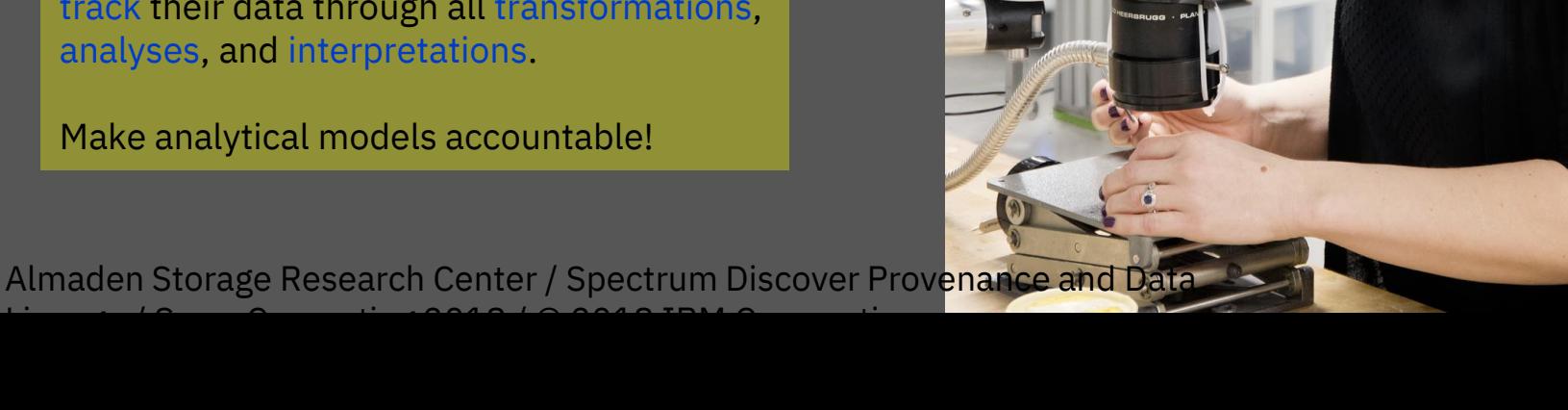

#### Facets of Data Lineage and Provenance

#### **Origin**

- Where did this data
- What dataset was used
- What sampling
- **E** What drugs were

- What algorithms were
- What transformations
- **What parameters were**
- **How many iterations?**
- **E** What it cleaned, filtered,
- Do we have

#### **Reproducibility**

- If I have the same input and I run the same model, would I derive the same conclusion or inference?
- Can I trust the result published in this paper?
- **How do I know my analytics were not tampered with?**

### **Challenges**

**Manual cataloging is Inconsistent Incomplete** Lacks formalism Cross group collaboration is prohibitively cumbersome **Team member churn Hours of wasted analysis, compute Dark Data – Wasted storage space Documented Evidence incomplete Lack of Trust !!!** 

The Goal: Make analytics accountable!

Almaden Storage Research Center / Spectrum Discover Provenance and Data Lineage / SuperComputing 2018 / © 2018 IBM Corporation

#### **Lineage and Provenance AI Solution Blueprint**

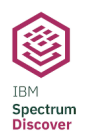

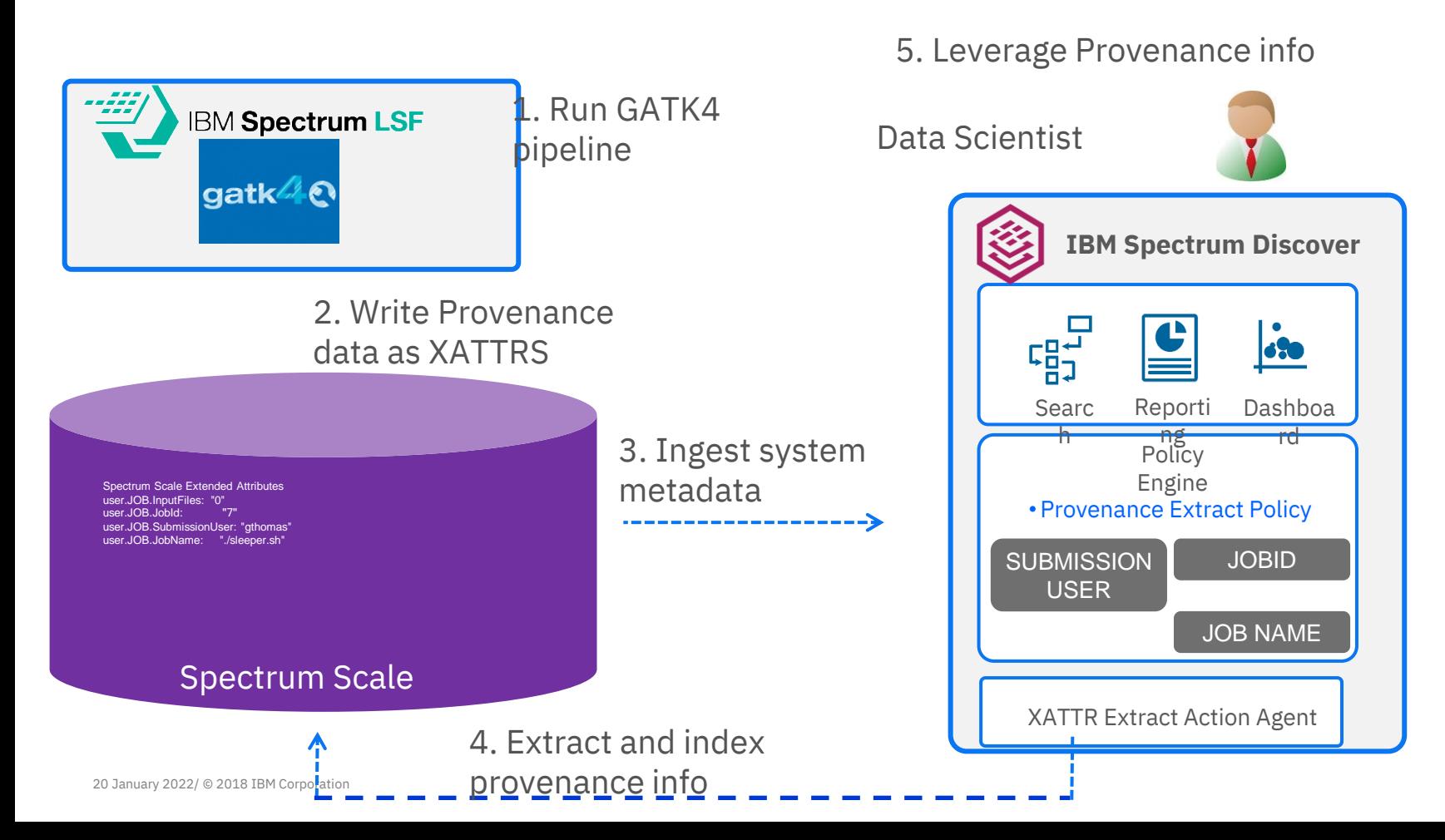

#### **Spectrum LSF Provenance Data**

The extended attributes are the ones starting with "user.JOB"

```
2045 Gry2022-2020 MorkDir: "/home/gthomas/"
[gthomas@p95a07 ~]$ pwd
/home/gthomas
[gthomas@p95a07 ~]$ bsub -q gatk -o /gpfs/gpfs_2mb/gilbert/out2.txt -Ep 
~/lsf/10.1/misc/examples/data_prov/tag.sh ./sleeper.sh
[gthomas@p95a07 ~]$ mmlsattr -d -L /gpfs/gpfs_2mb/gilbert/out2.txt 
file name: /gpfs/gpfs 2mb/gilbert/out2.txt
metadata replication: 1 max 2
data replication: 1 max 2
immutable: no
appendOnly: no
flags: 
storage pool name: data
fileset name: root
snapshot name: 
creation time: Mon May 6 22:57:56 2019
Misc attributes: ARCHIVE
Encrypted: no
user.JOB.InputFiles: "0"
user.JOB.JobId: "7"
user.JOB.SubmissionUser: "gthomas"
user.JOB.JobName: "./sleeper.sh"
user.JOB.Status: "64"
user.JOB.StartTime: "1557198405"
user.JOB.FinishTime: "1557198496"
user.JOB.SubmissionCmd: "./sleeper.sh"
```
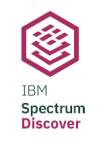

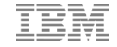

#### **Spectrum LSF Provenance Data with Spectrum Discover**

#### **Search Based on custom tags for data provenance**

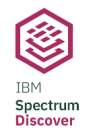

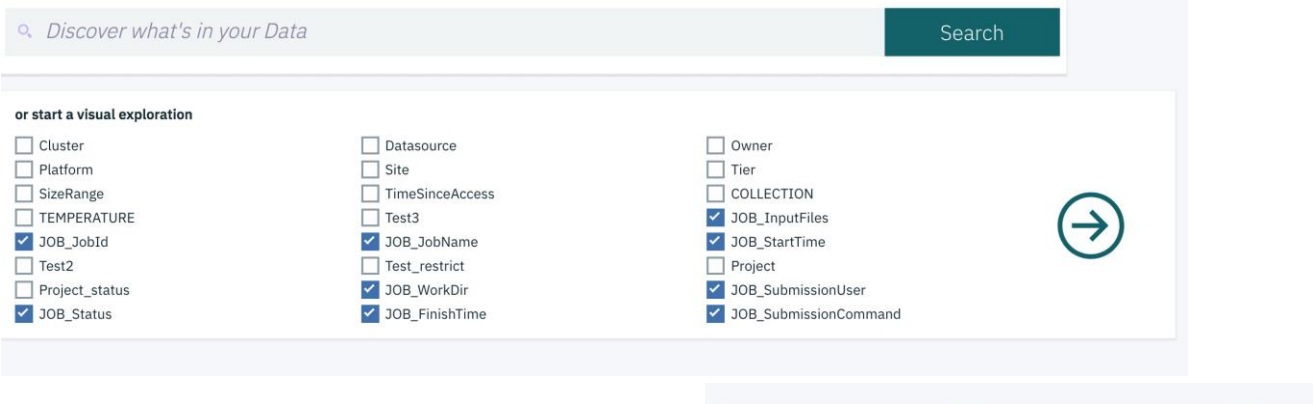

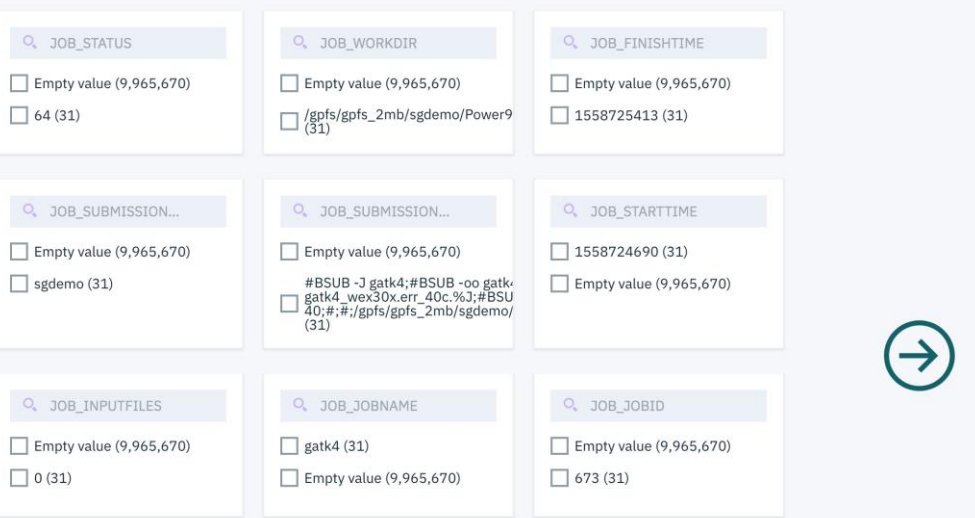

#### **Spectrum LSF Provenance Data with Spectrum Discover**

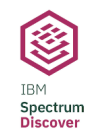

#### **Grouped search results**

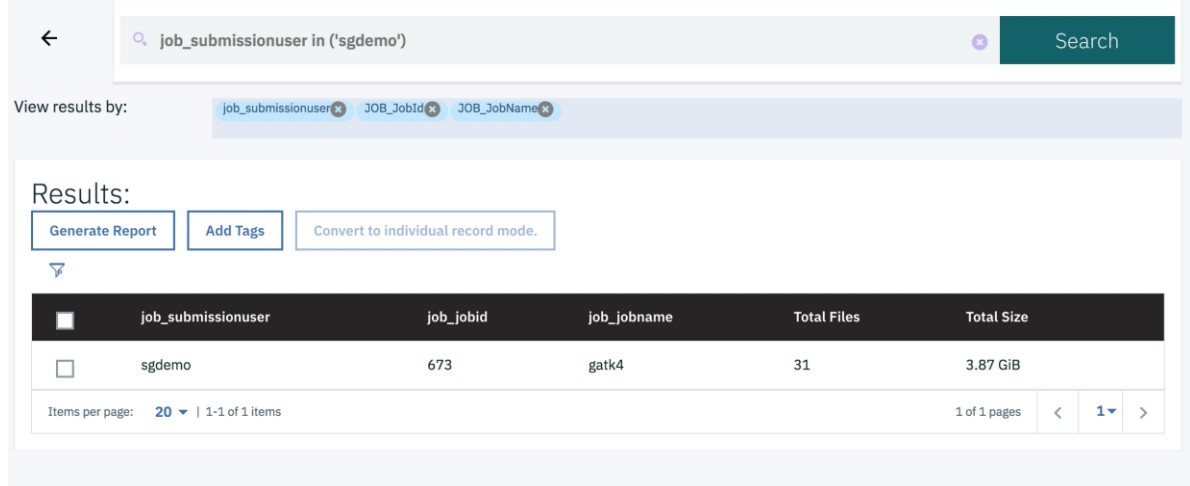

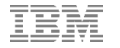

#### **Spectrum LSF Provenance Data with Spectrum Discover**

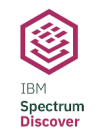

#### **View Individual Files Associated with workflow**

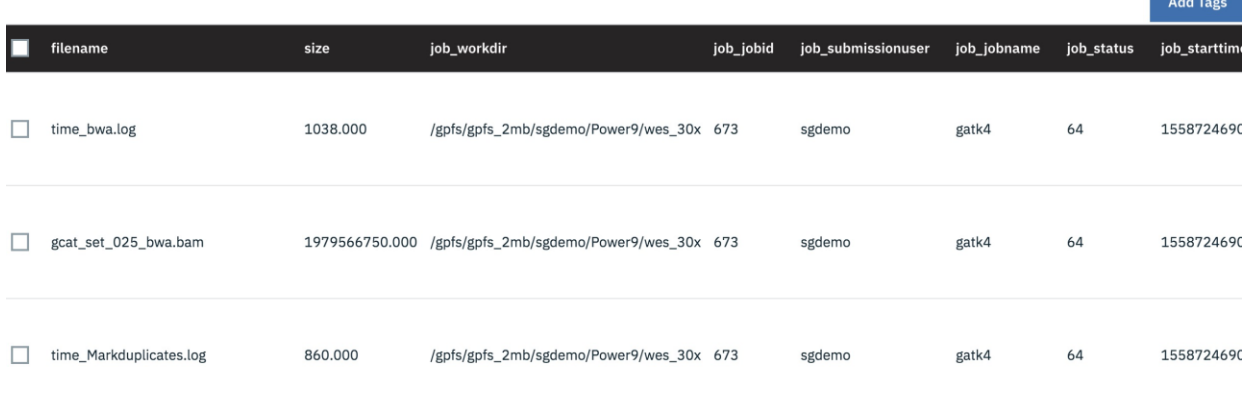

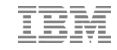

### Free 90-day

Experience for yourself the gamechanging insights possible with IBM Spectrum Discover.

> **IBM Spectrum Discover Free Trial**

Unleash metadata-fueled insights for your unstructured data -- free for 90 days.

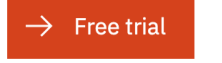

[www.ibm.com/marketplace/spectrum-discover](http://www.ibm.com/marketplace/spectrum-discover)

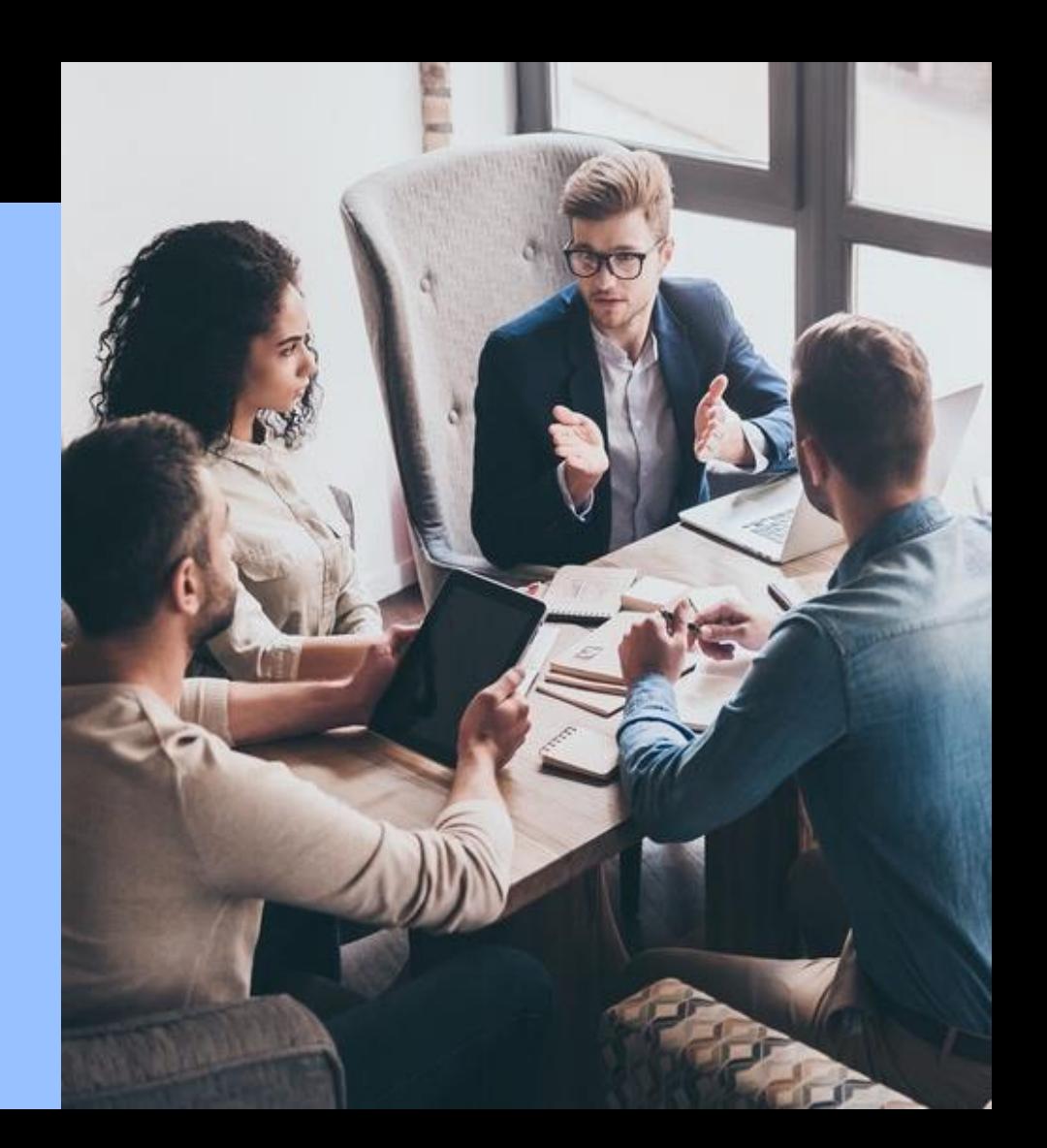

# Learn more about Spectrum Discover

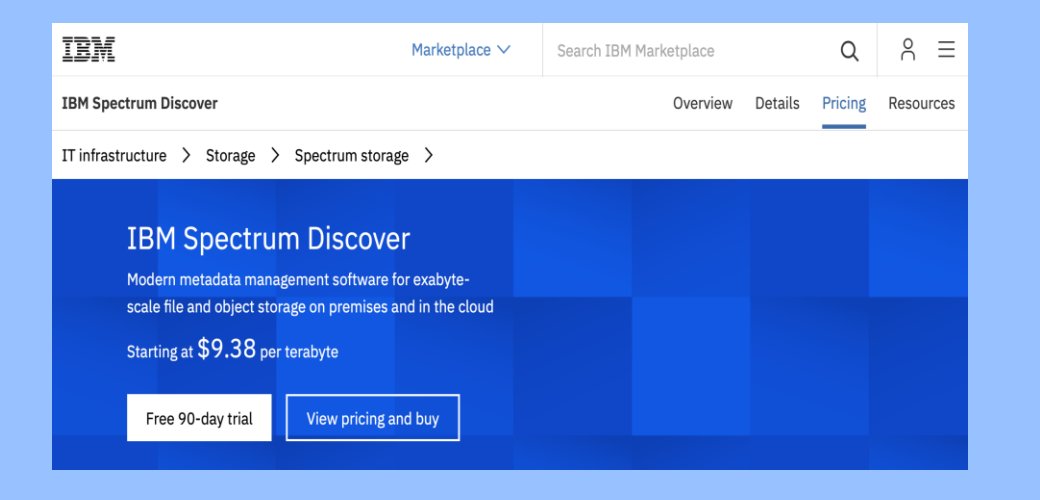

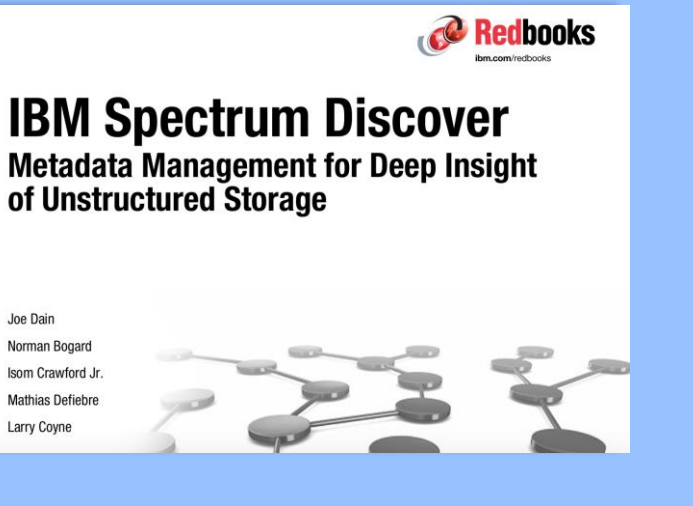

<http://www.redbooks.ibm.com/redpapers/pdfs/redp5550.pdf>

#### Web Page and Customer Resources

[www.ibm.com/marketplace/spectrum-discover](http://www.ibm.com/marketplace/spectrum-discover)

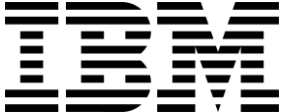
#### Use Case: Tumor Classification

Event driven architecture to automatically classify and catalog biopsies of breast cancer tumors using PowerAI Vision inference model, Spectrum Discover, and Spectrum Scale / ESS / COS

- 1. New imaging data ingested into Spectrum Scale / ESS, IBM COS storage
- 2. Storage sends Spectrum Discover system metadata events when new imaging data is ingested and Spectrum Discover builds catalog
- 3. Spectrum Discover policy automatically reads new imaging data from source storage, passes to the PowerAI Vision classification model, captures results and indexes into Spectrum Discover

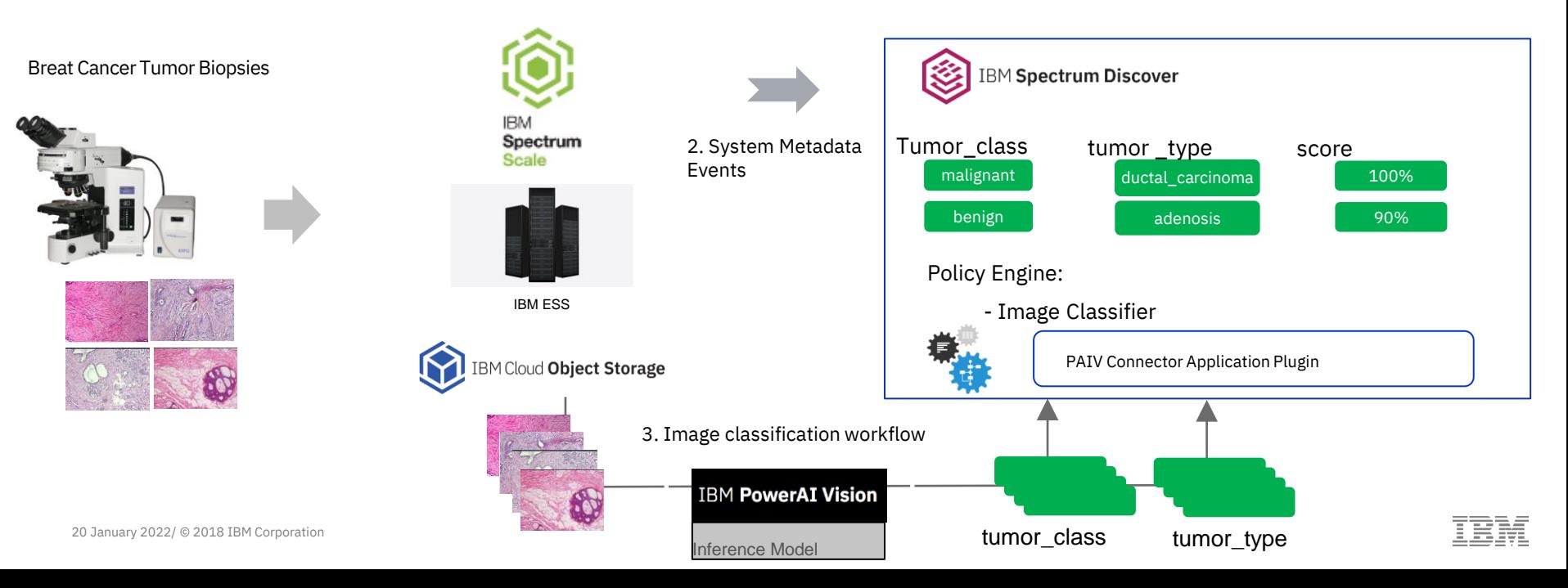

#### Use Case: Automated Wafer Manufacturing Image Classification

Event driven architecture to automatically classify and catalog wafer manufacturing data using PowerAI Vision inference model, Spectrum Discover, and Spectrum Scale / ESS / COS

- 1. New imaging data ingested into Spectrum Scale / ESS, IBM COS storage
- 2. Storage sends Spectrum Discover system metadata events when new imaging data is ingested and Spectrum Discover builds catalog
- 3. Spectrum Discover policy automatically reads new imaging data from source storage, passes to the PowerAI Vision classification model, captures results and indexes into Spectrum Discover

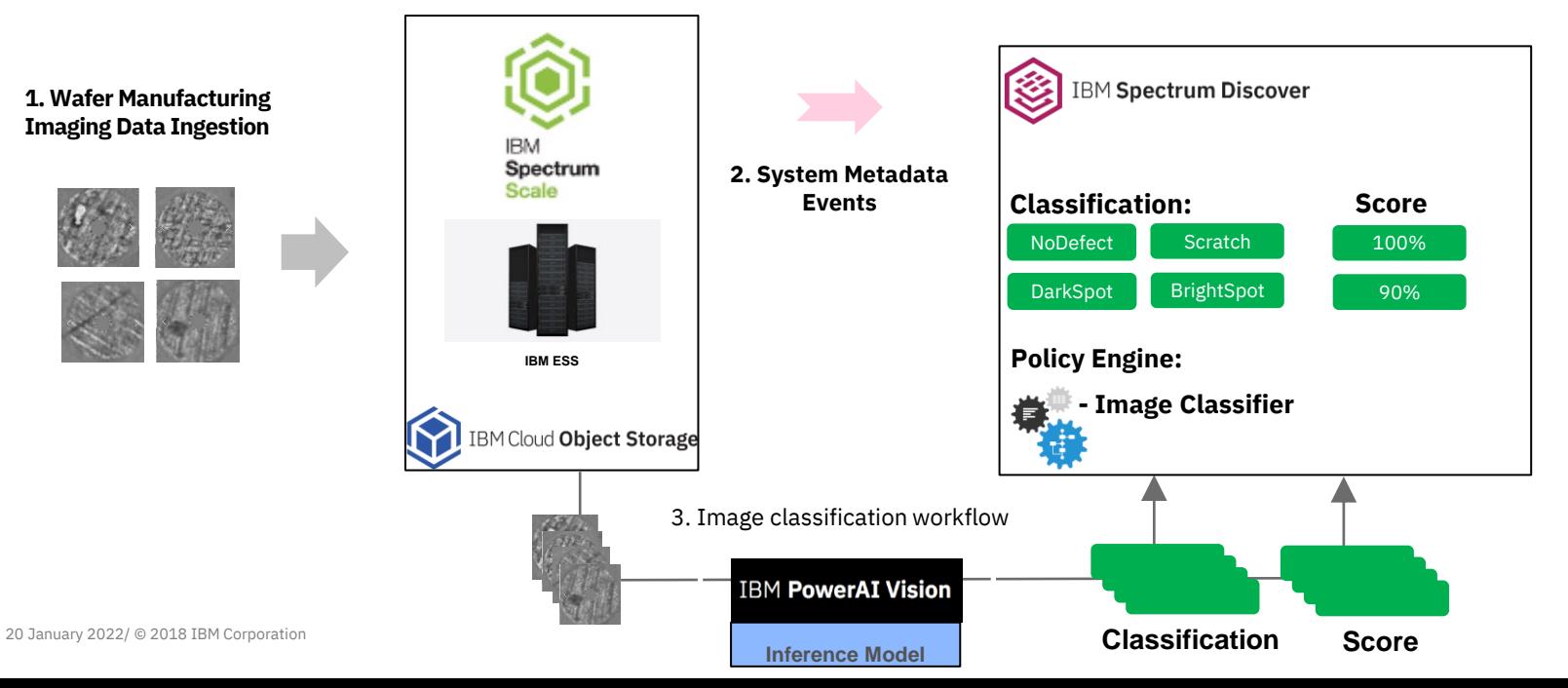

# Search inside files/objects to find patterns and create new metadata tags

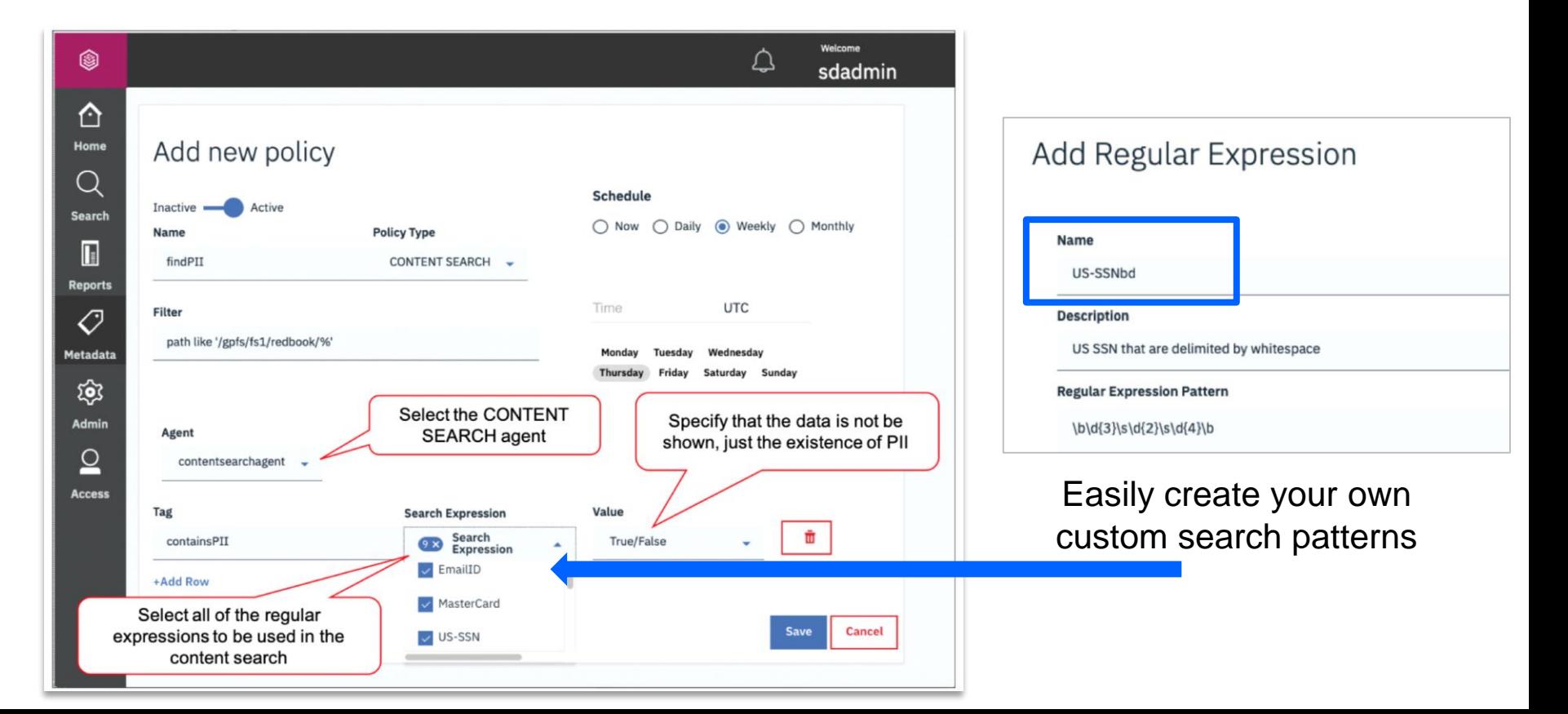

**Data Mapping**

# Discover your data with simple interface or report generation

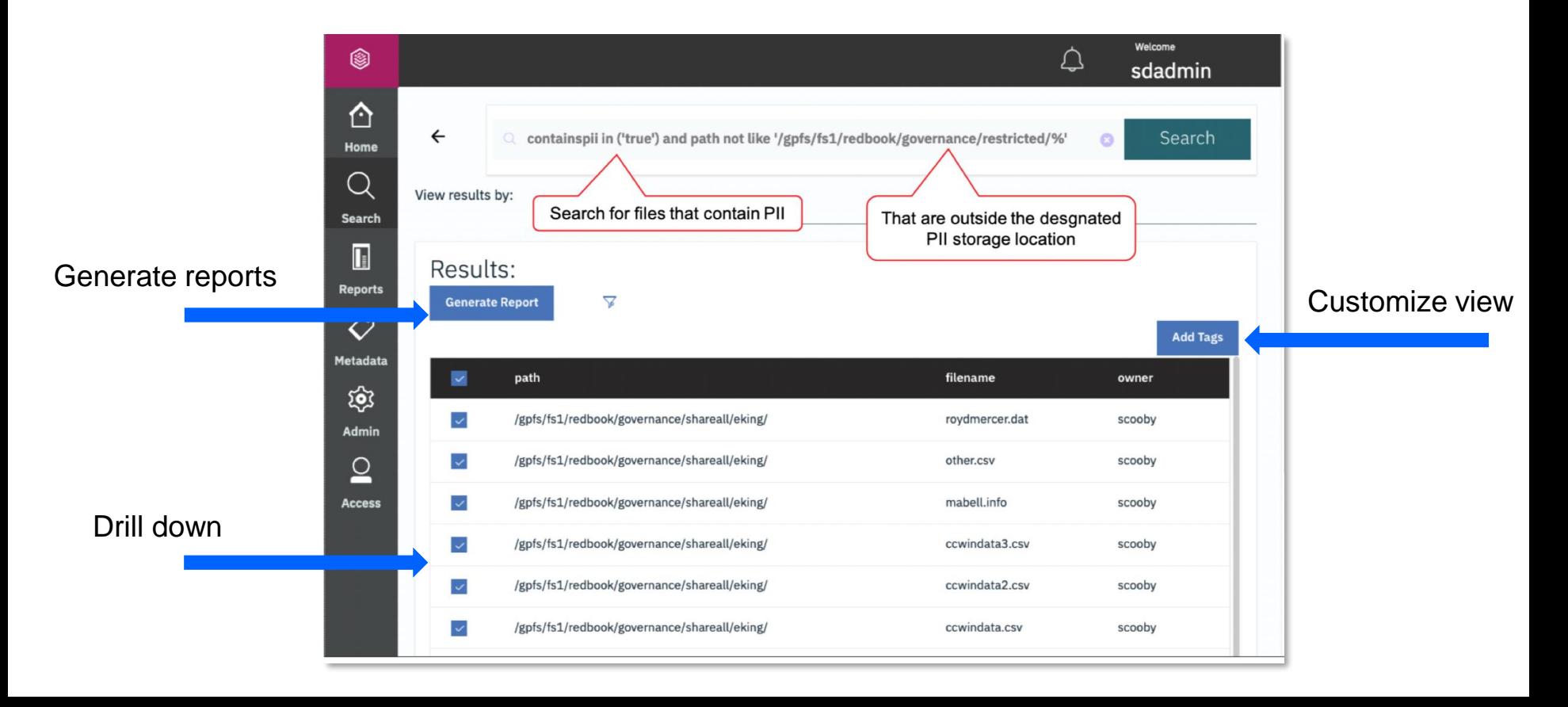

### Discover in one screen duplicate records and data for archive

#### **Data Visualization**

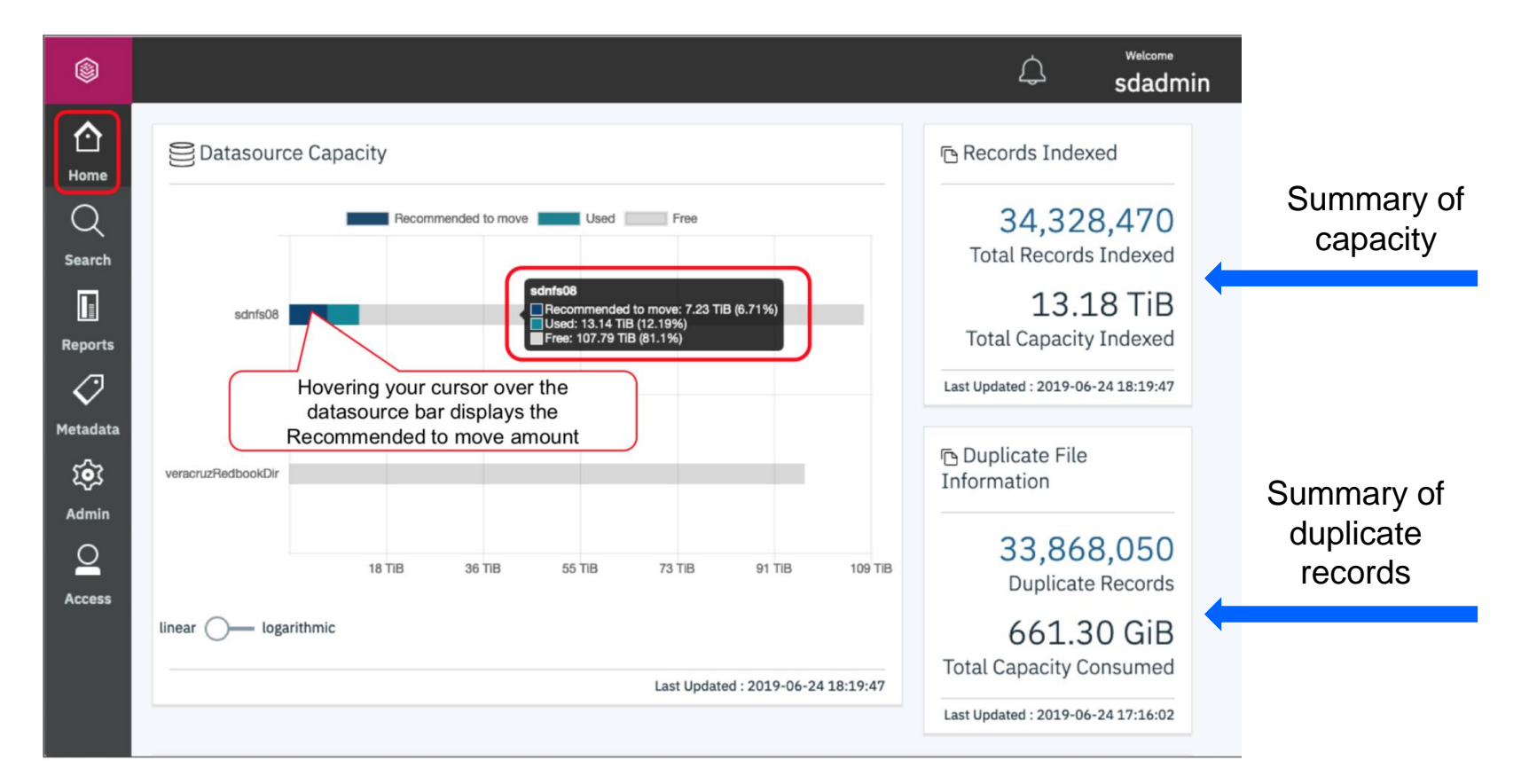

### Create a custom "action agent" to automate a workflow

#### **Data Activation**

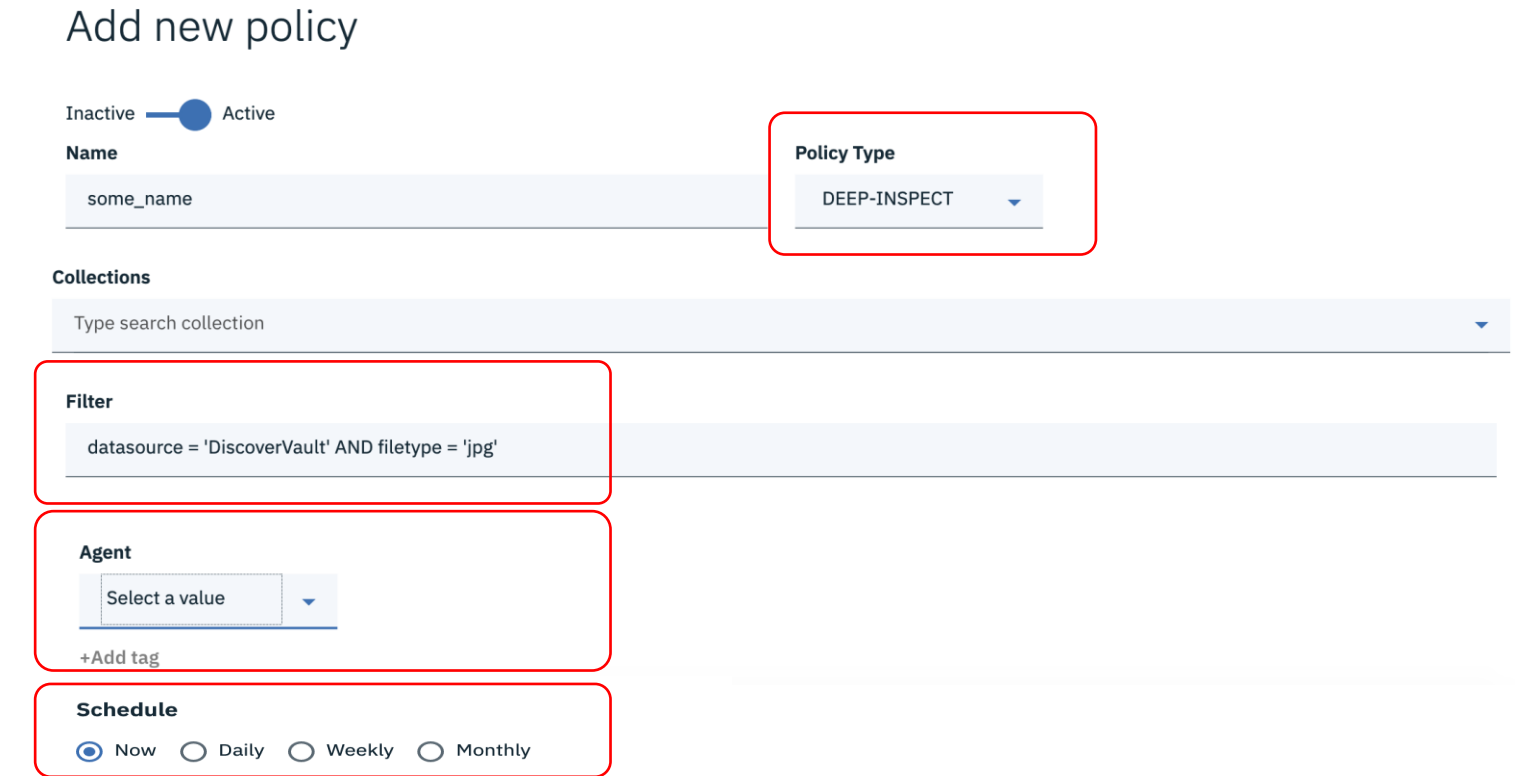